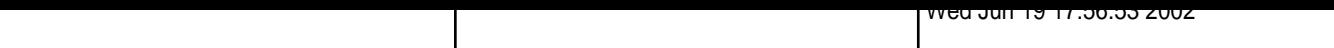

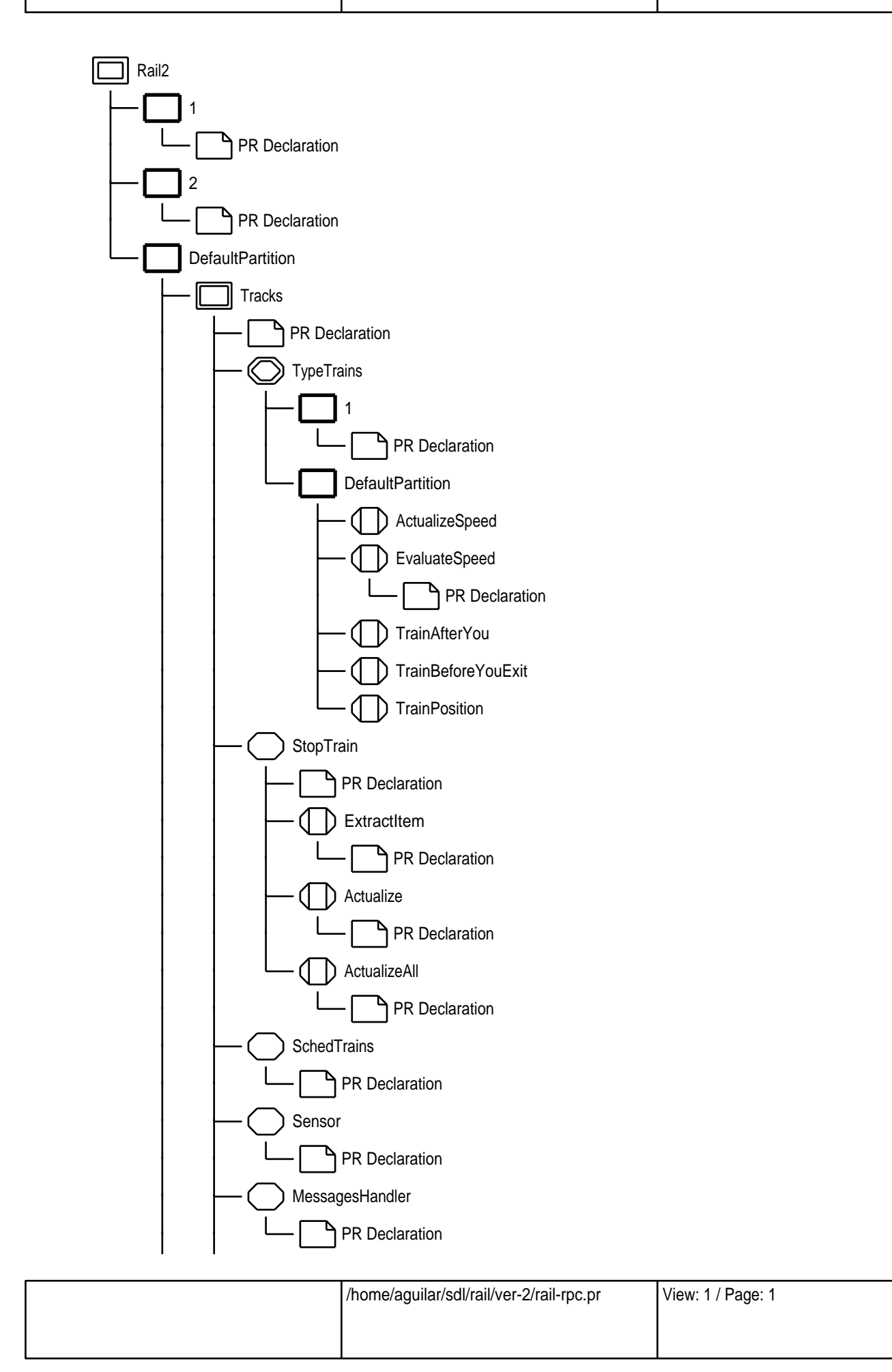

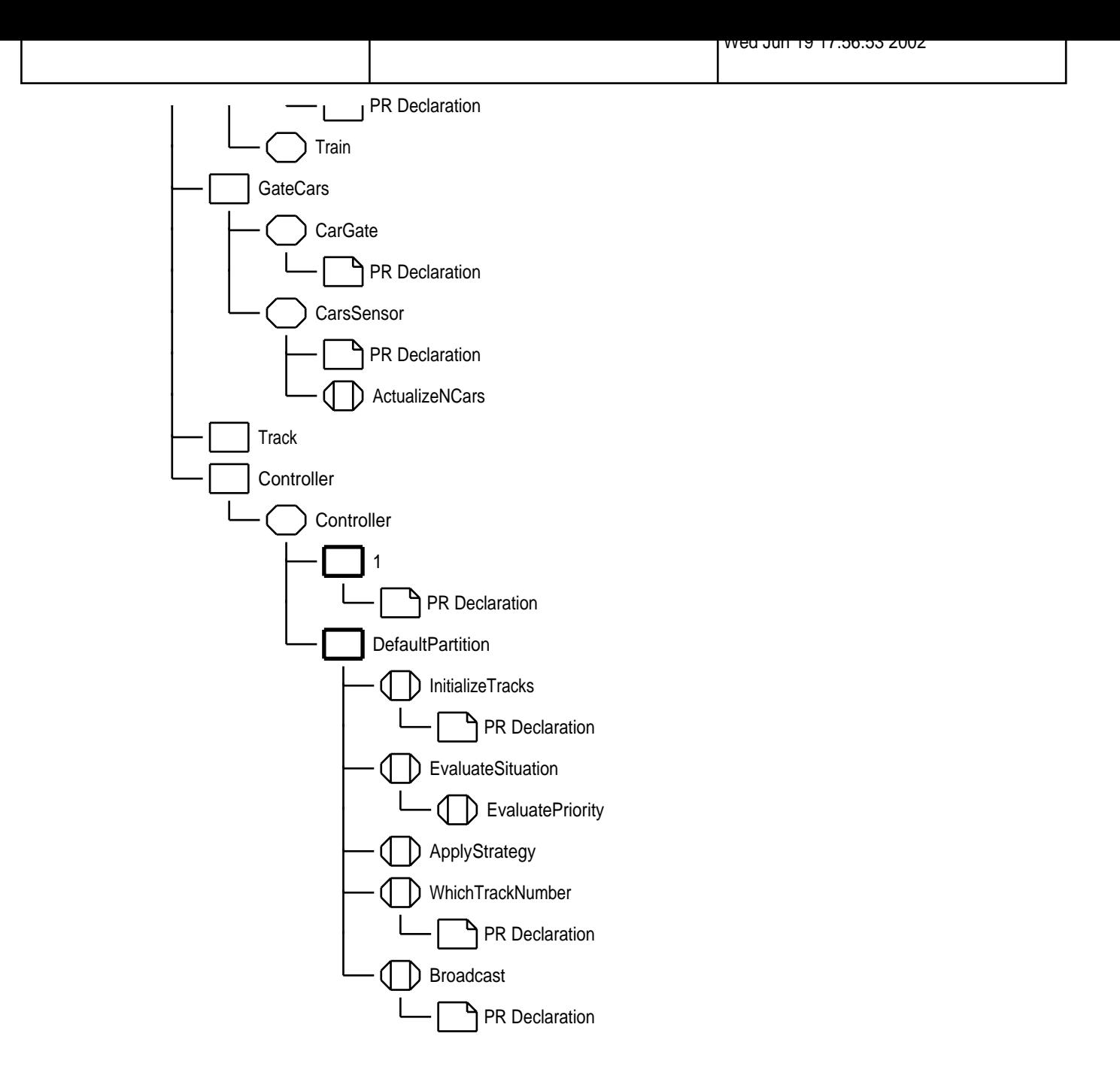

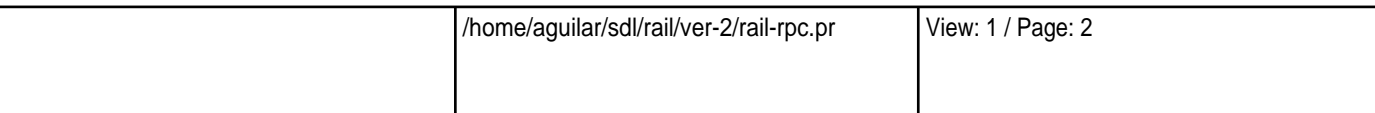

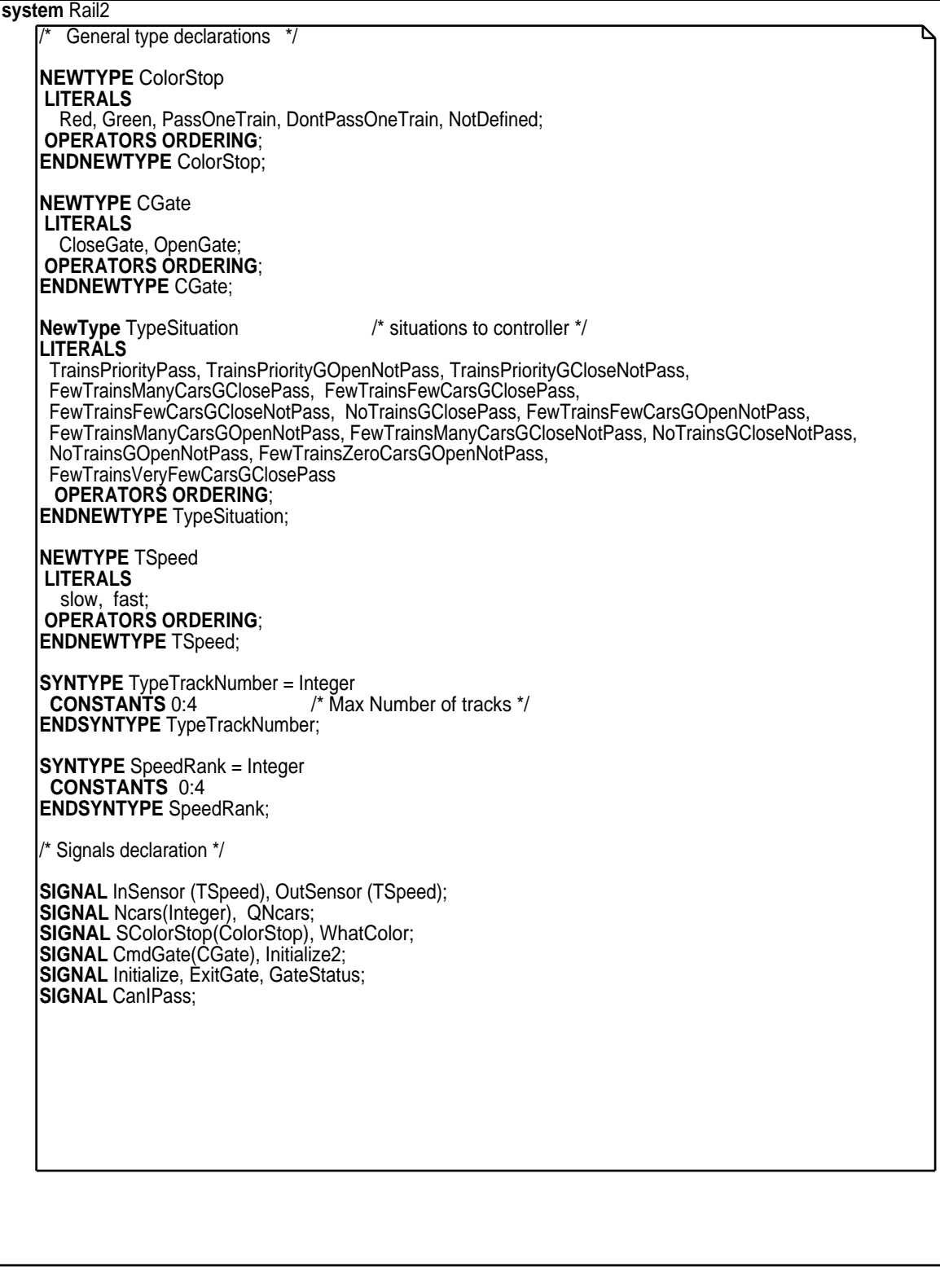

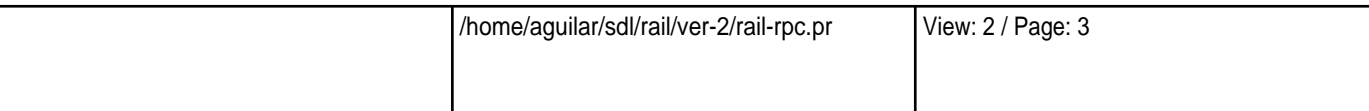

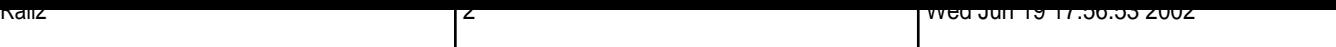

## **system** Rail2

/\* parameters of the system \*/

**SYNONYM** MaxTracks =1;<br>**SYNONYM** MaxTrains = 2; /\* max trains for track \*/ **SYNONYM** DistSecurity = 3; **SYNONYM** short =1; **SYNONYM** large = 2; **SYNONYM** t\_limite = 60 ; **SYNONYM** DistanceSlow = 14, DistanceFast = 15; **SYNONYM** SpeedSlow = 2, SpeedFast = 4; **SYNONYM** CarsArrival = 10, CarsDepart = 10; **SYNONYM** CarsBorneSup = 30, TrainsWaitingBorneSup = 4; **SYNONYM** TGeneration=2;

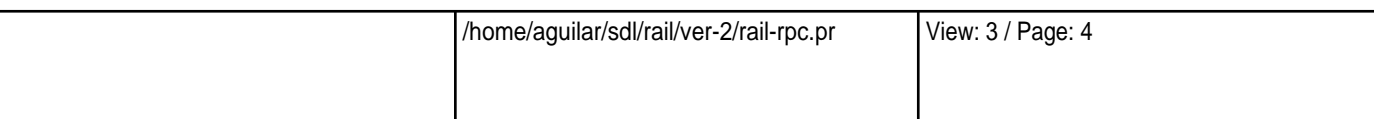

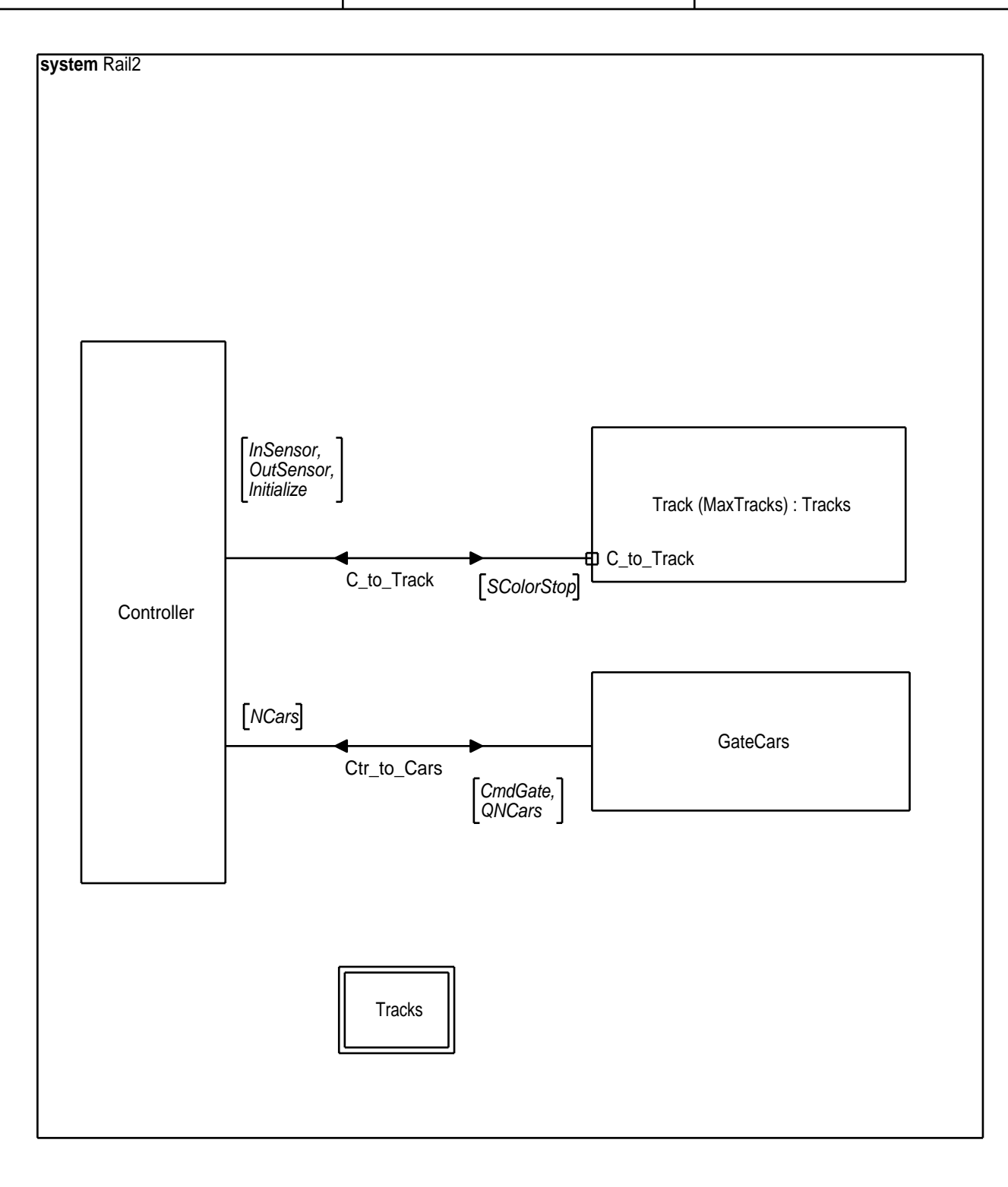

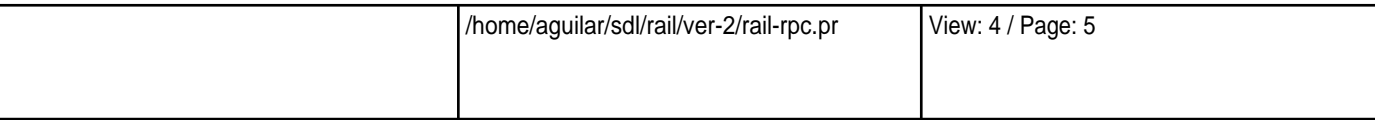

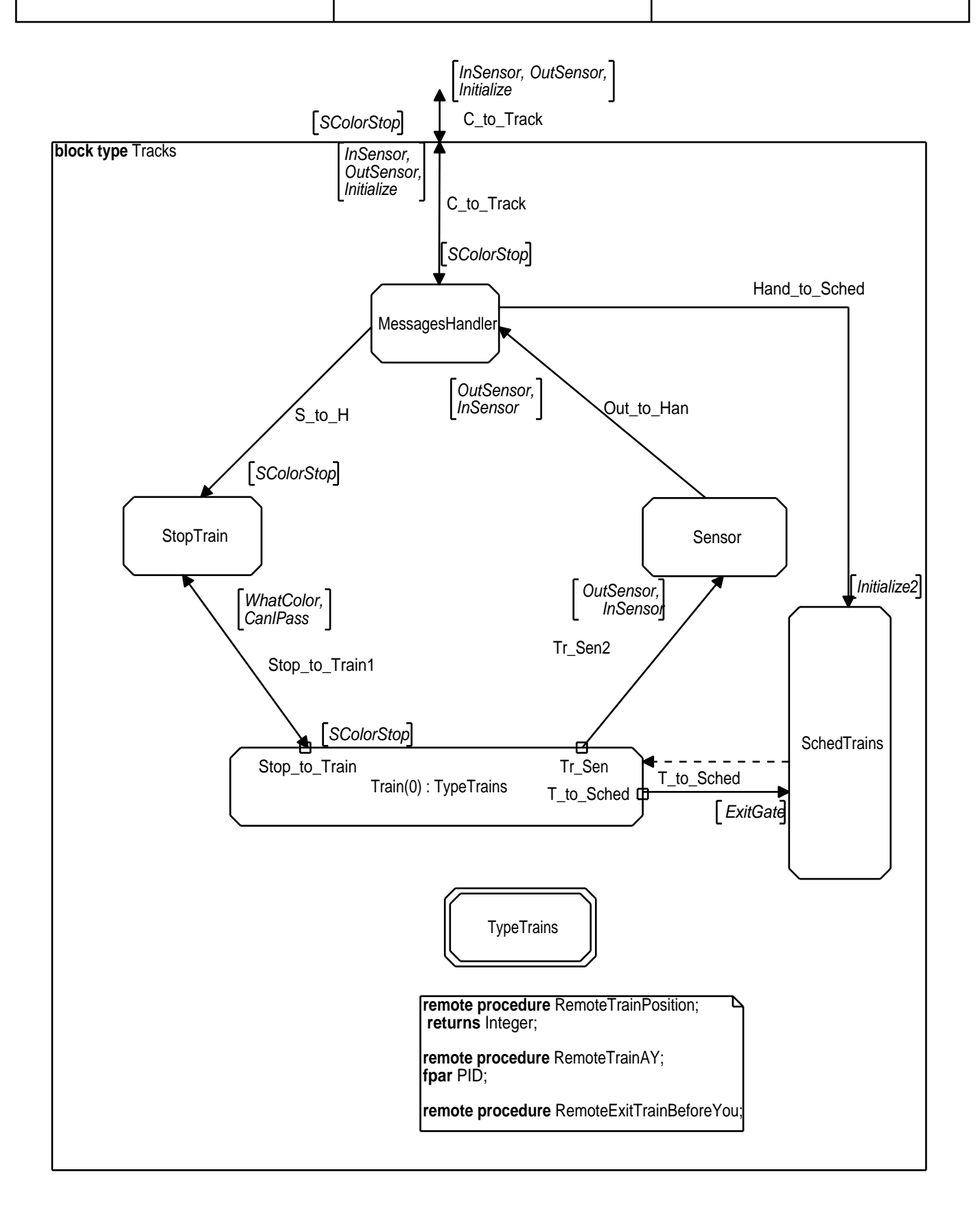

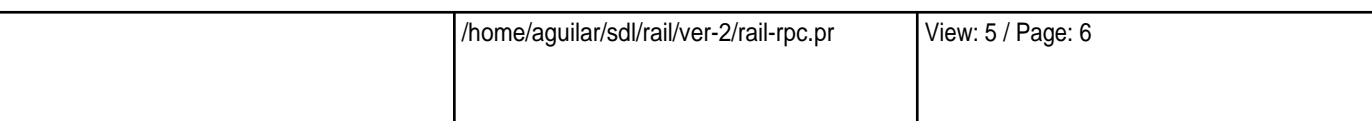

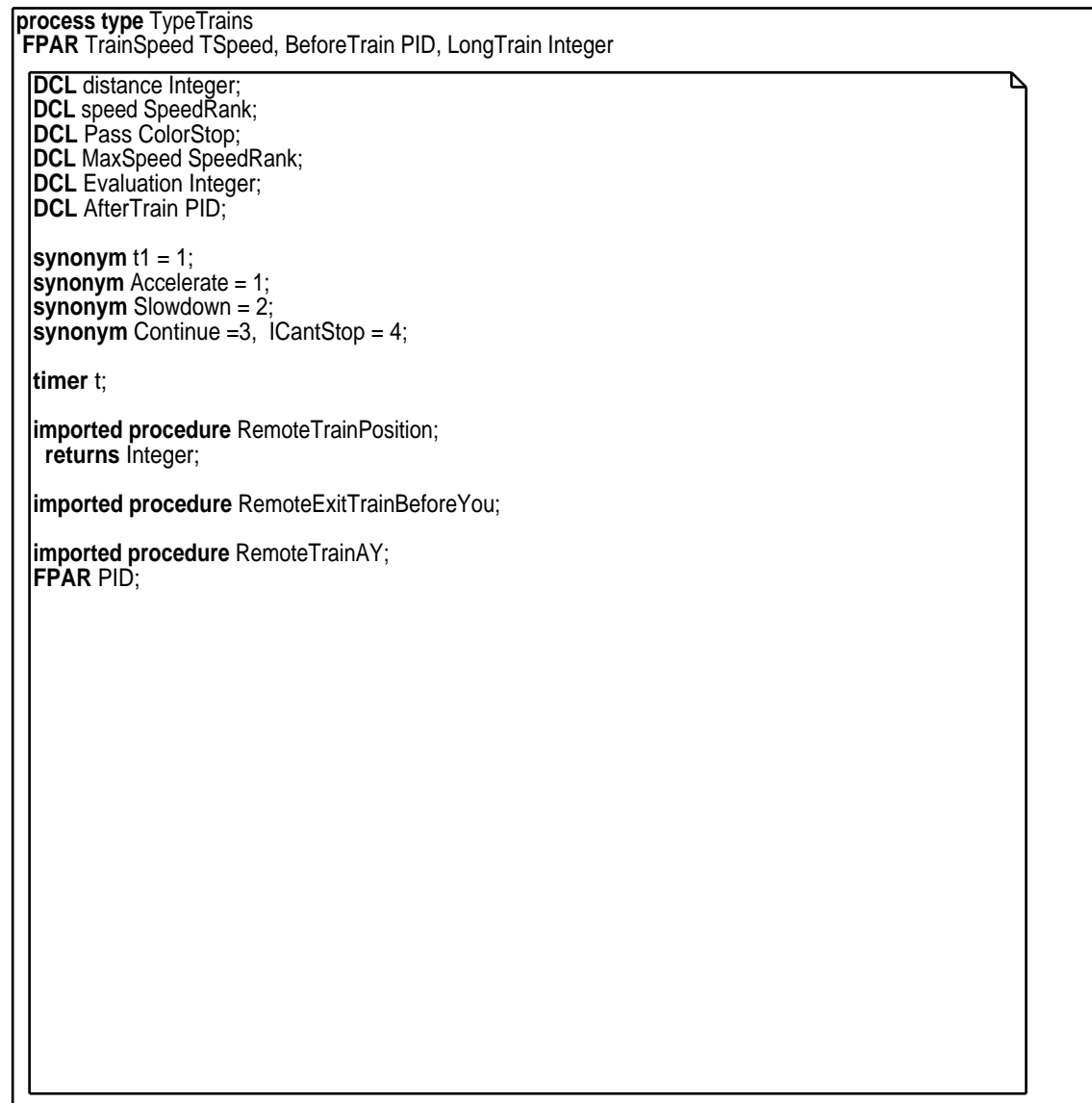

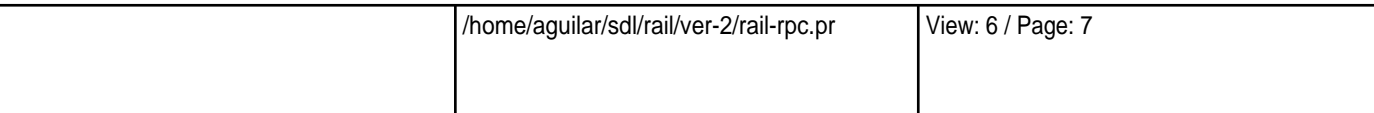

TypeTrains Wed Jun 19 17:56:53 2002

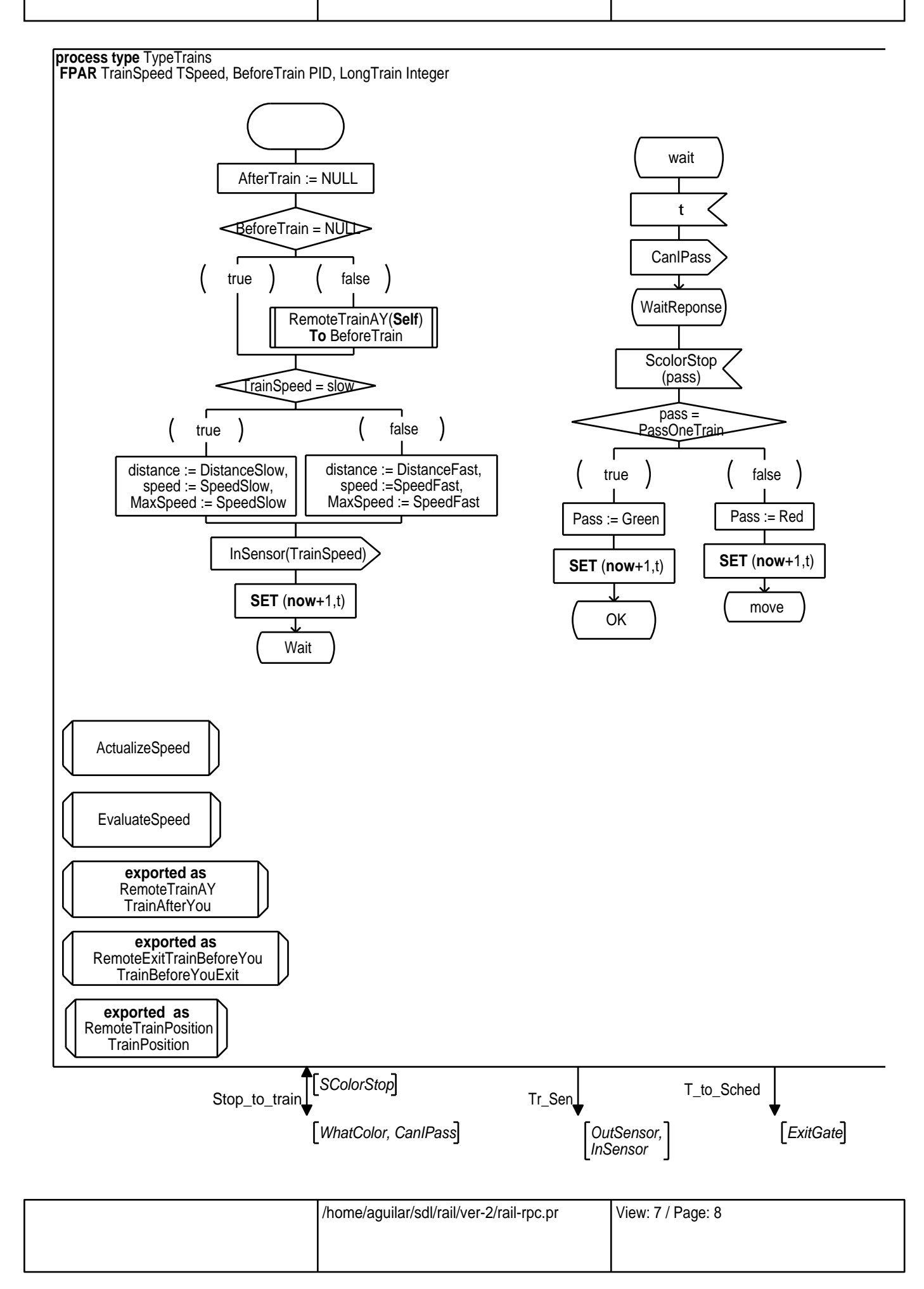

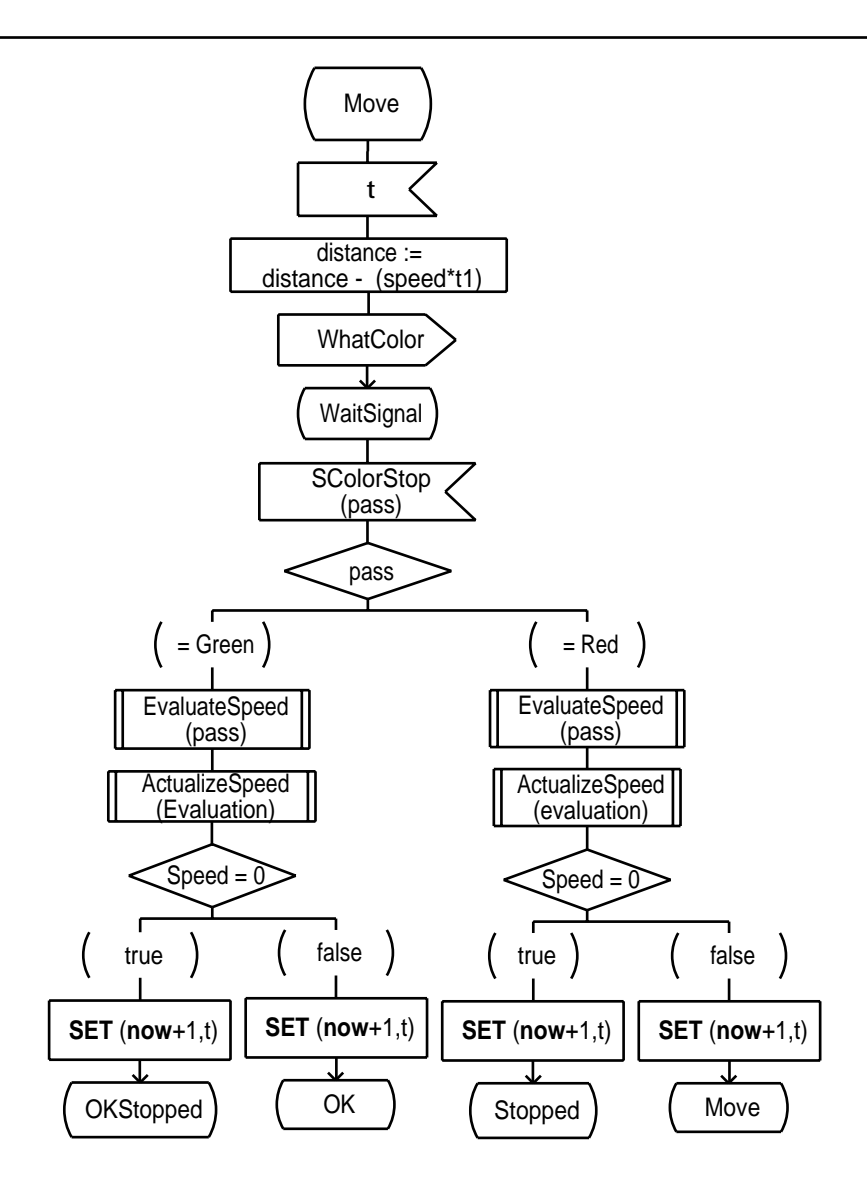

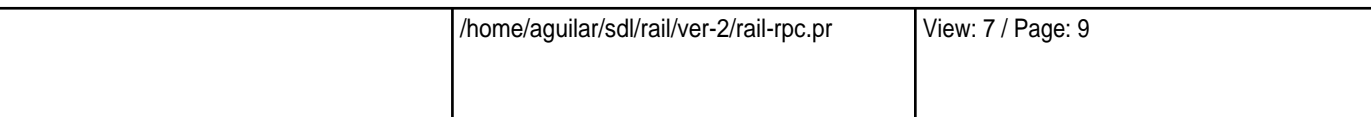

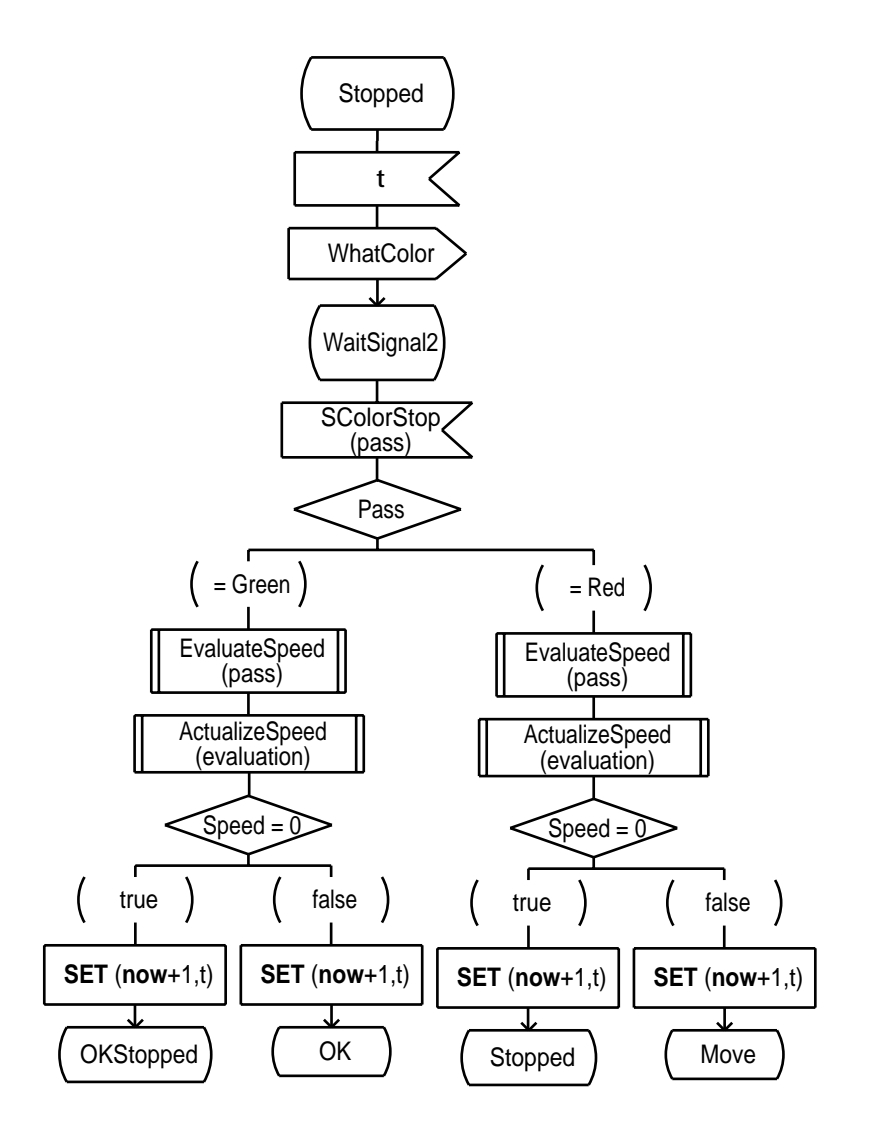

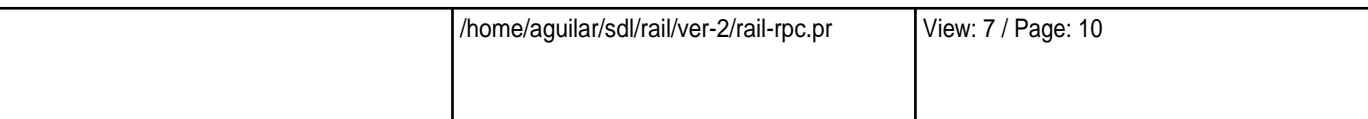

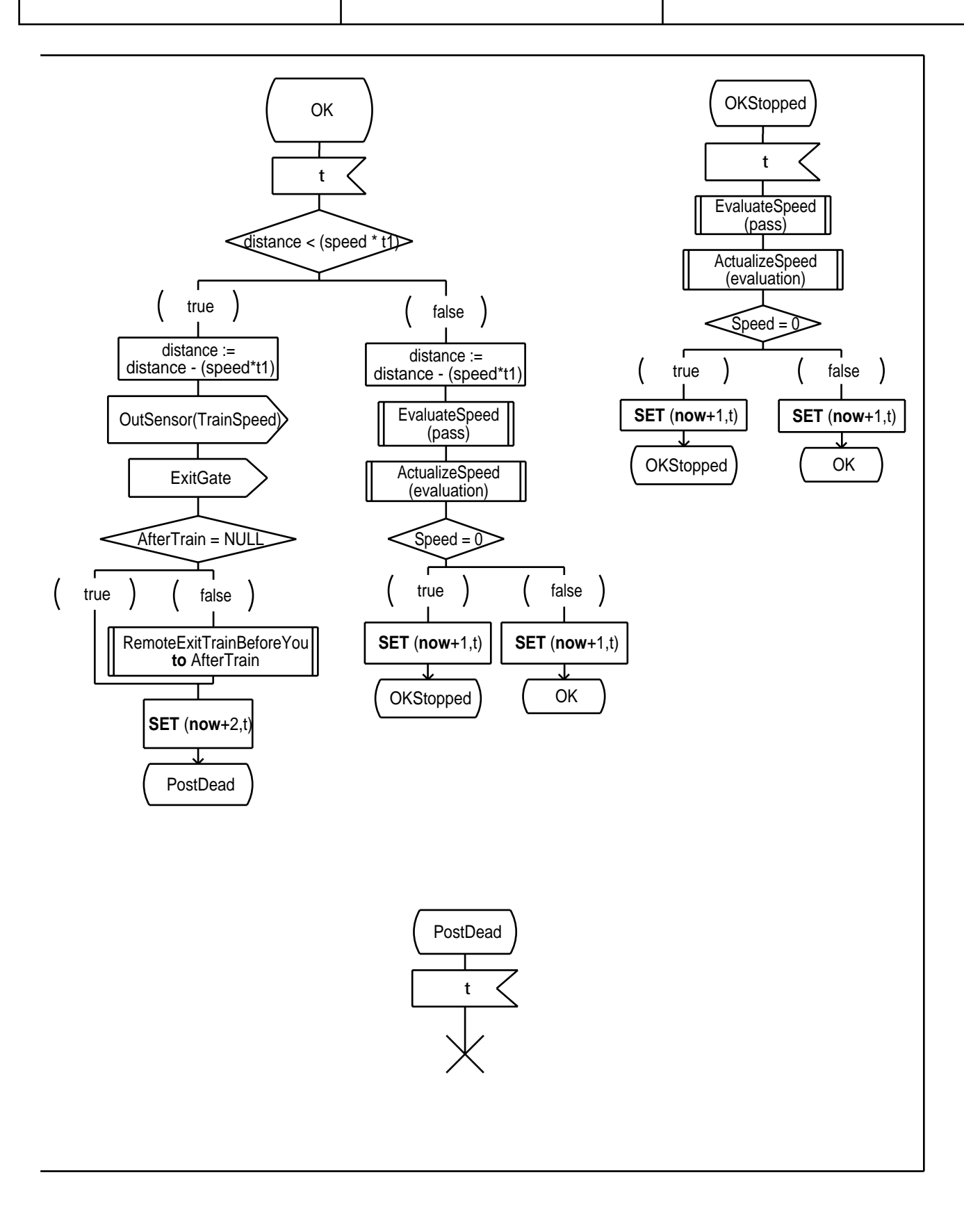

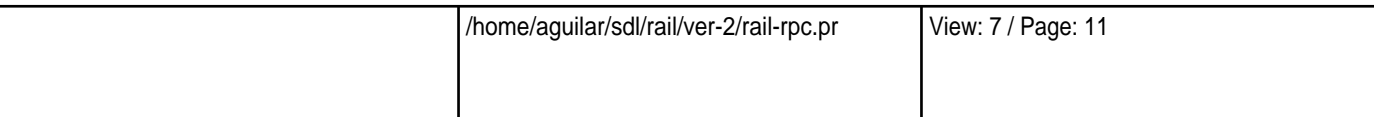

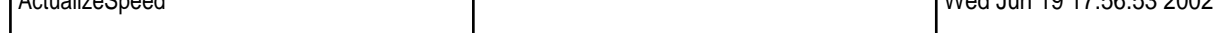

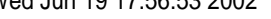

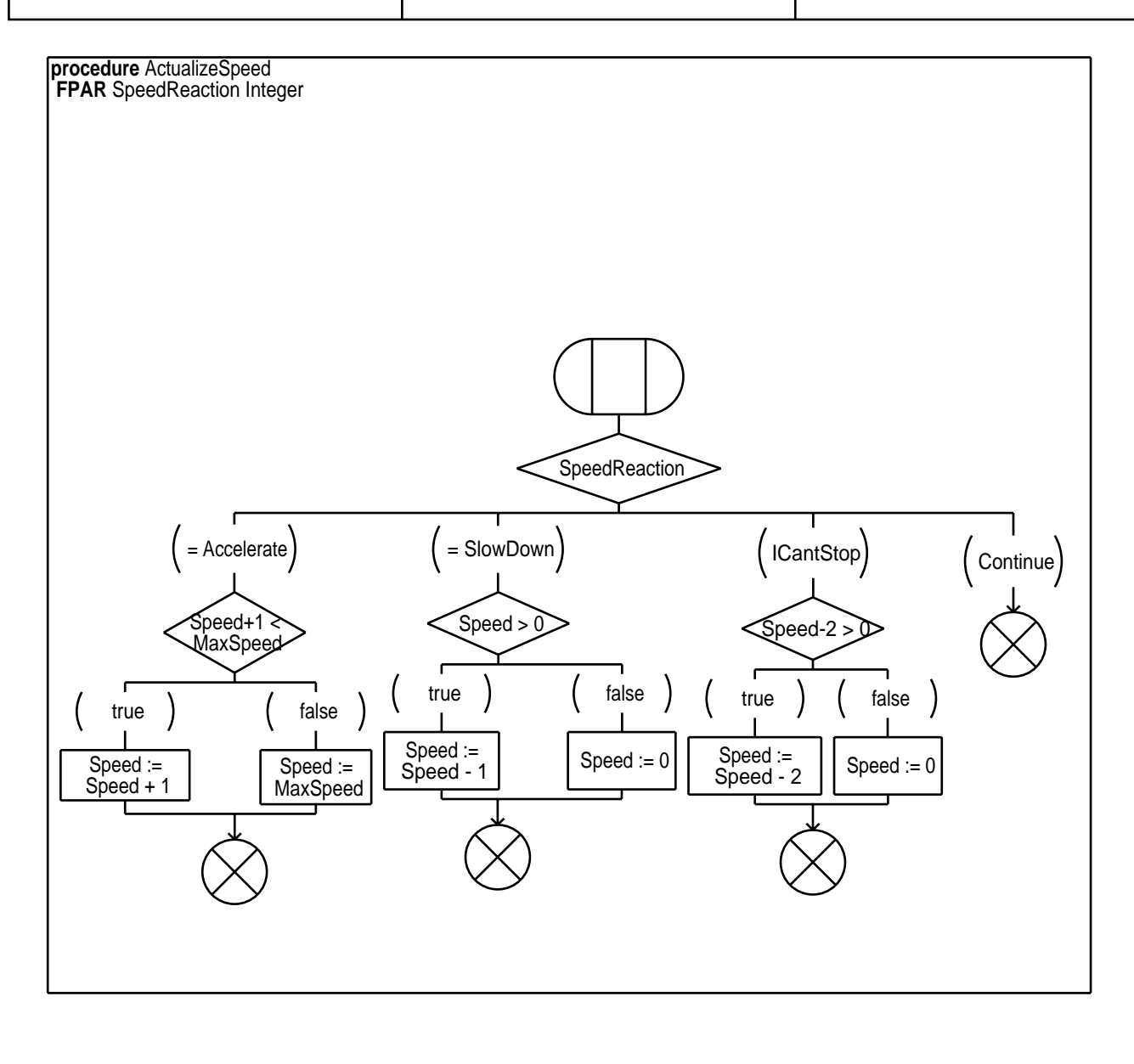

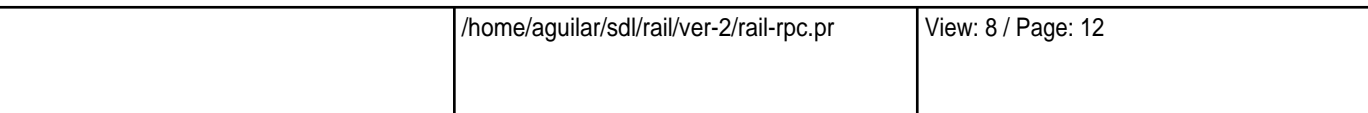

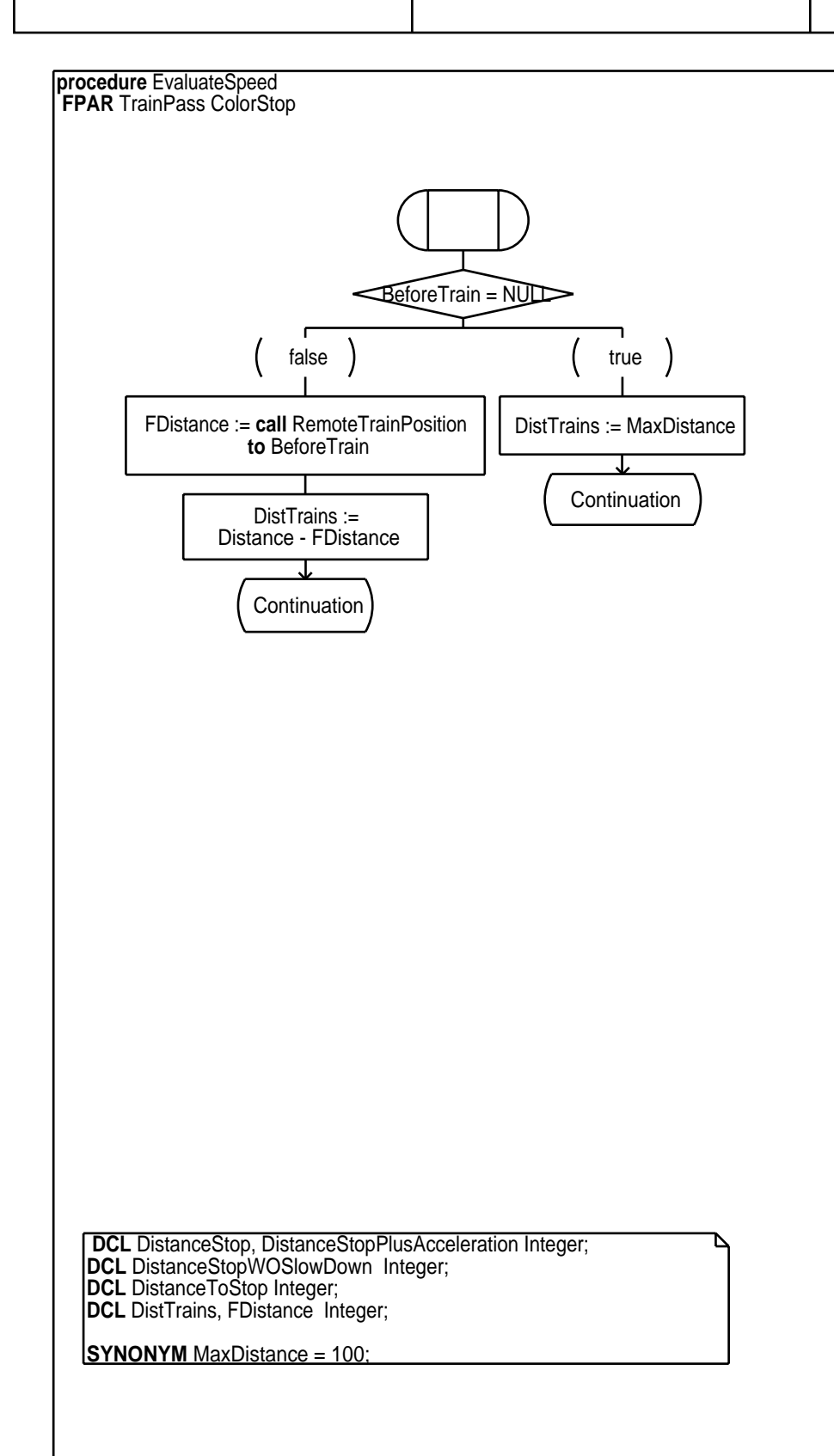

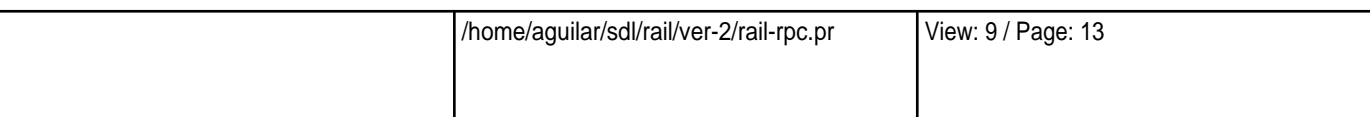

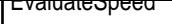

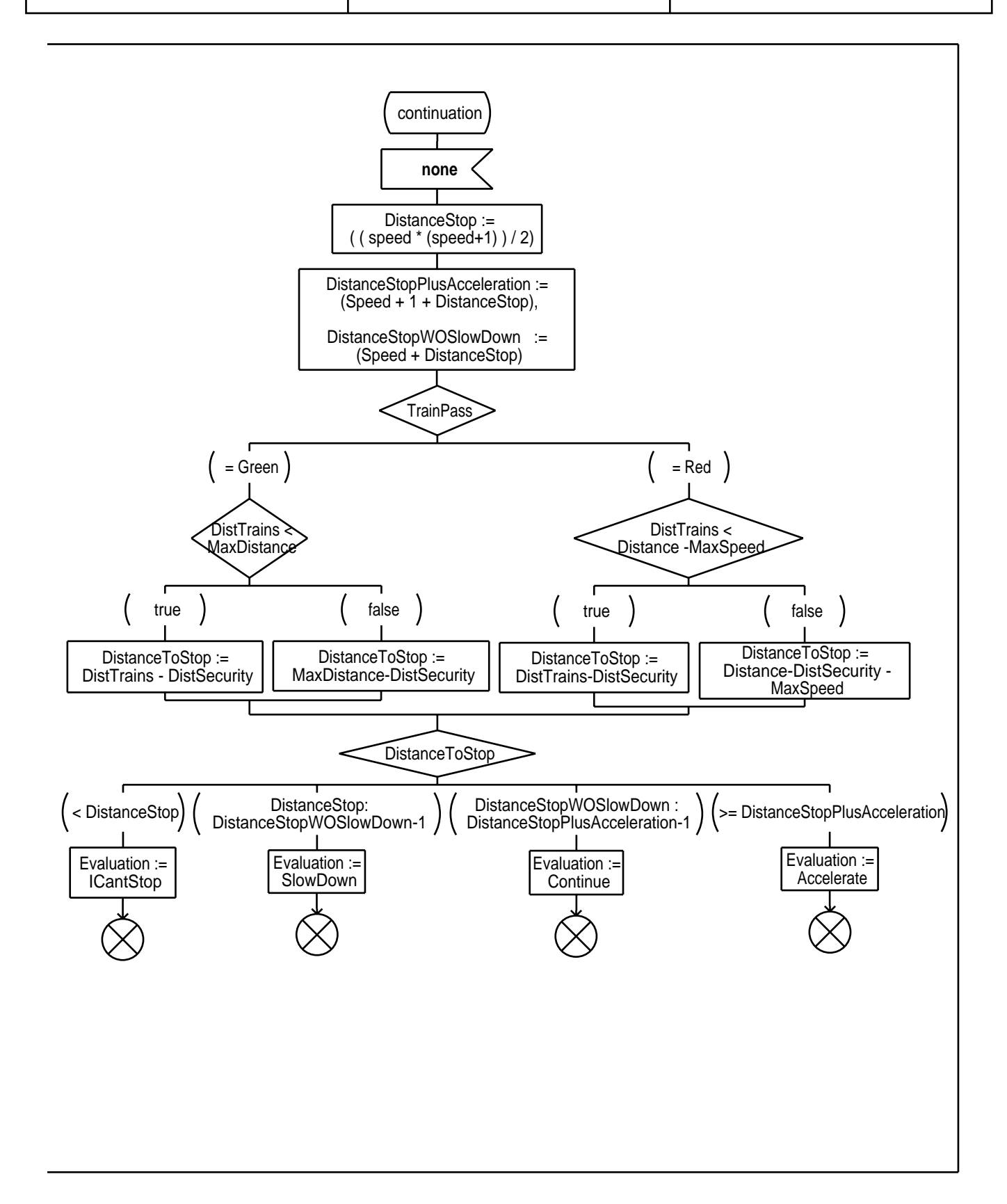

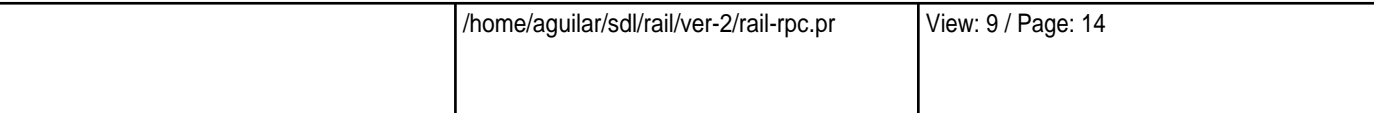

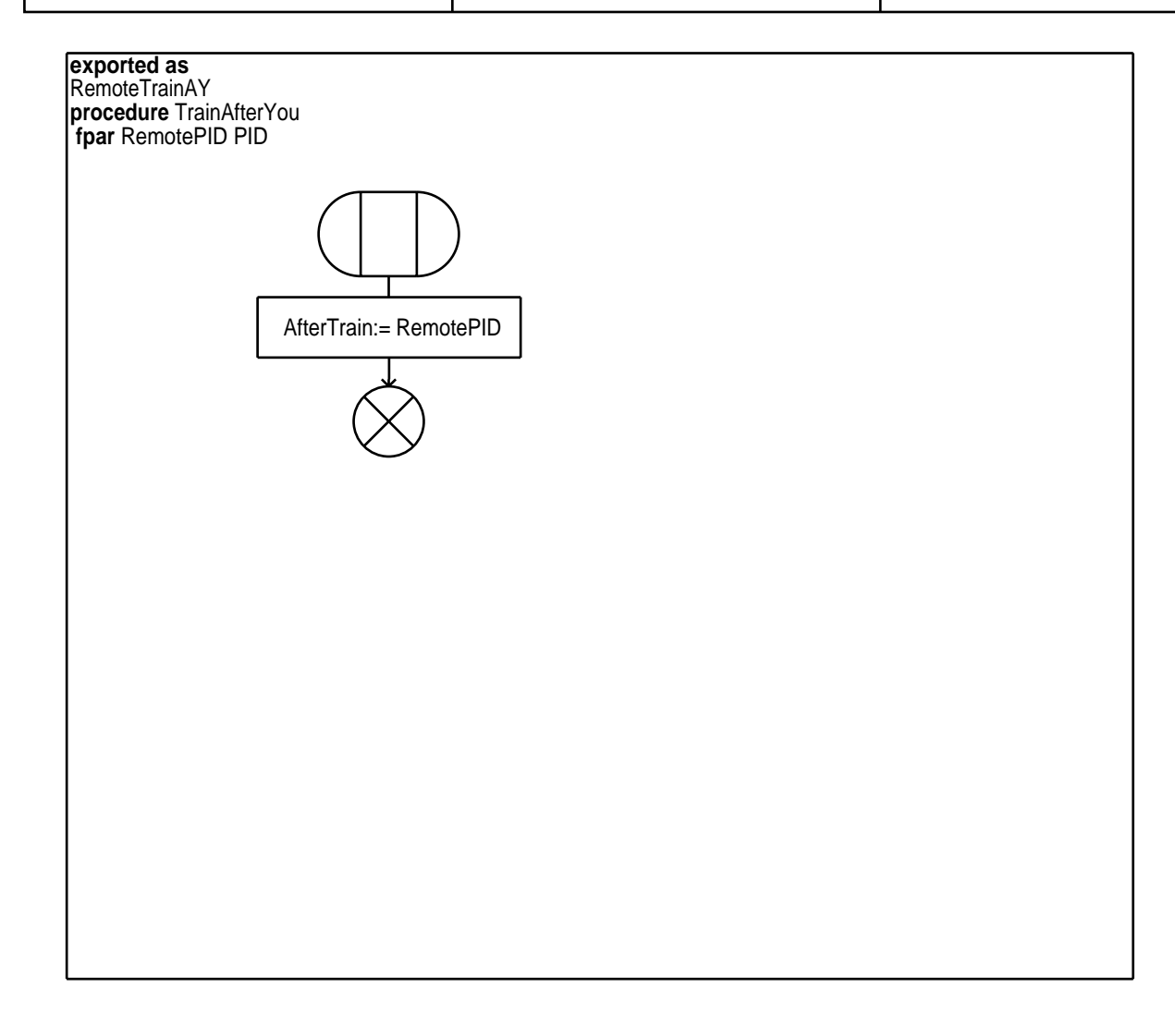

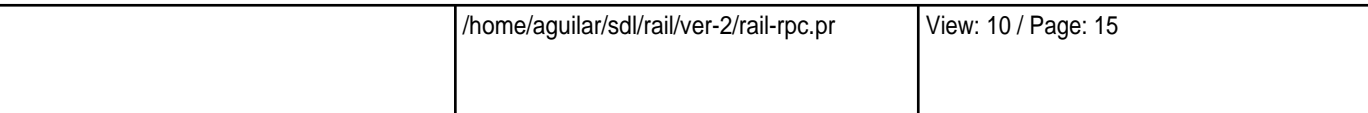

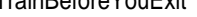

 $V$ Ved Juli 19 17:56:53 2002

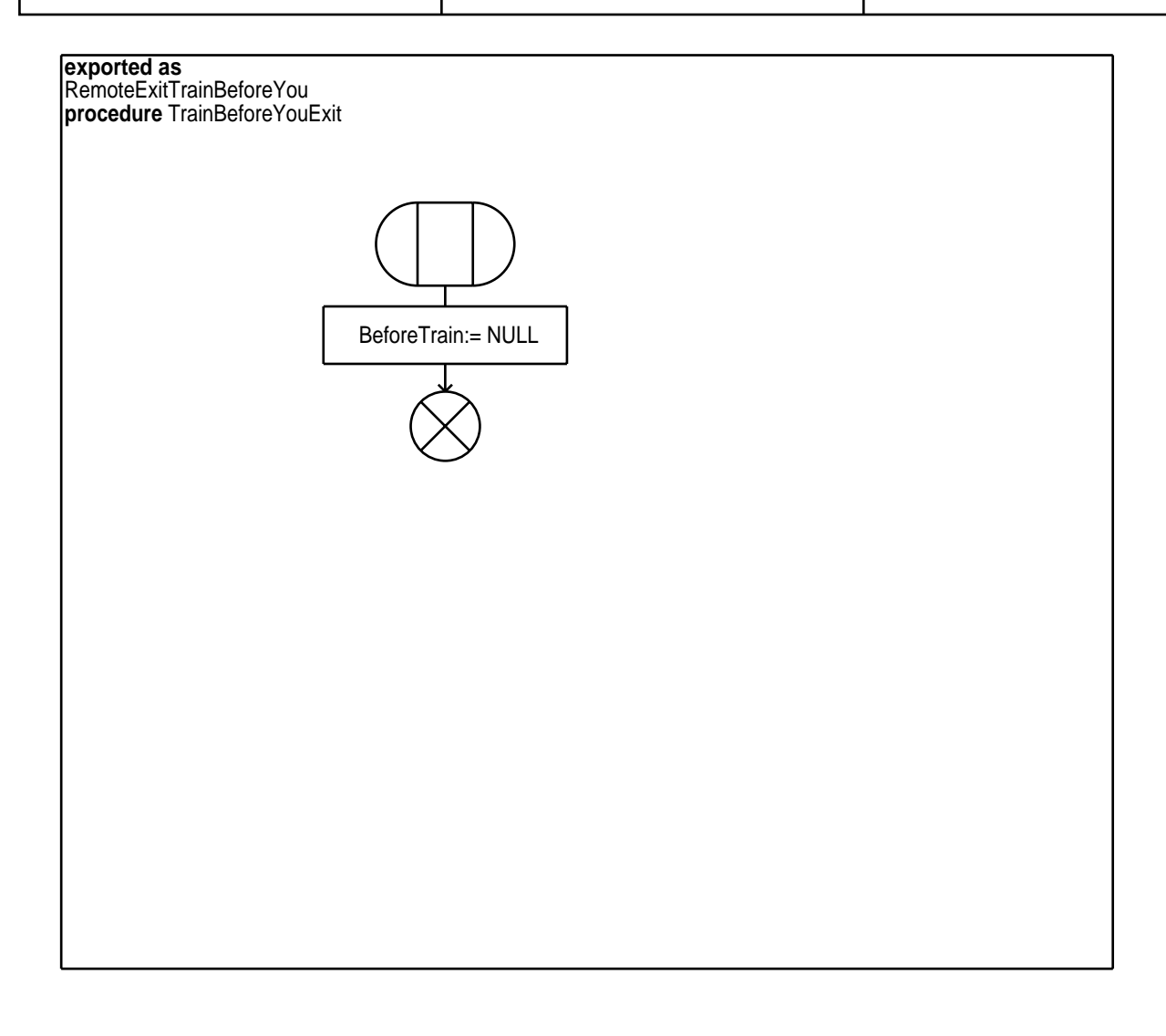

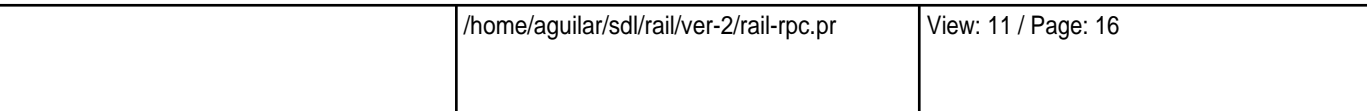

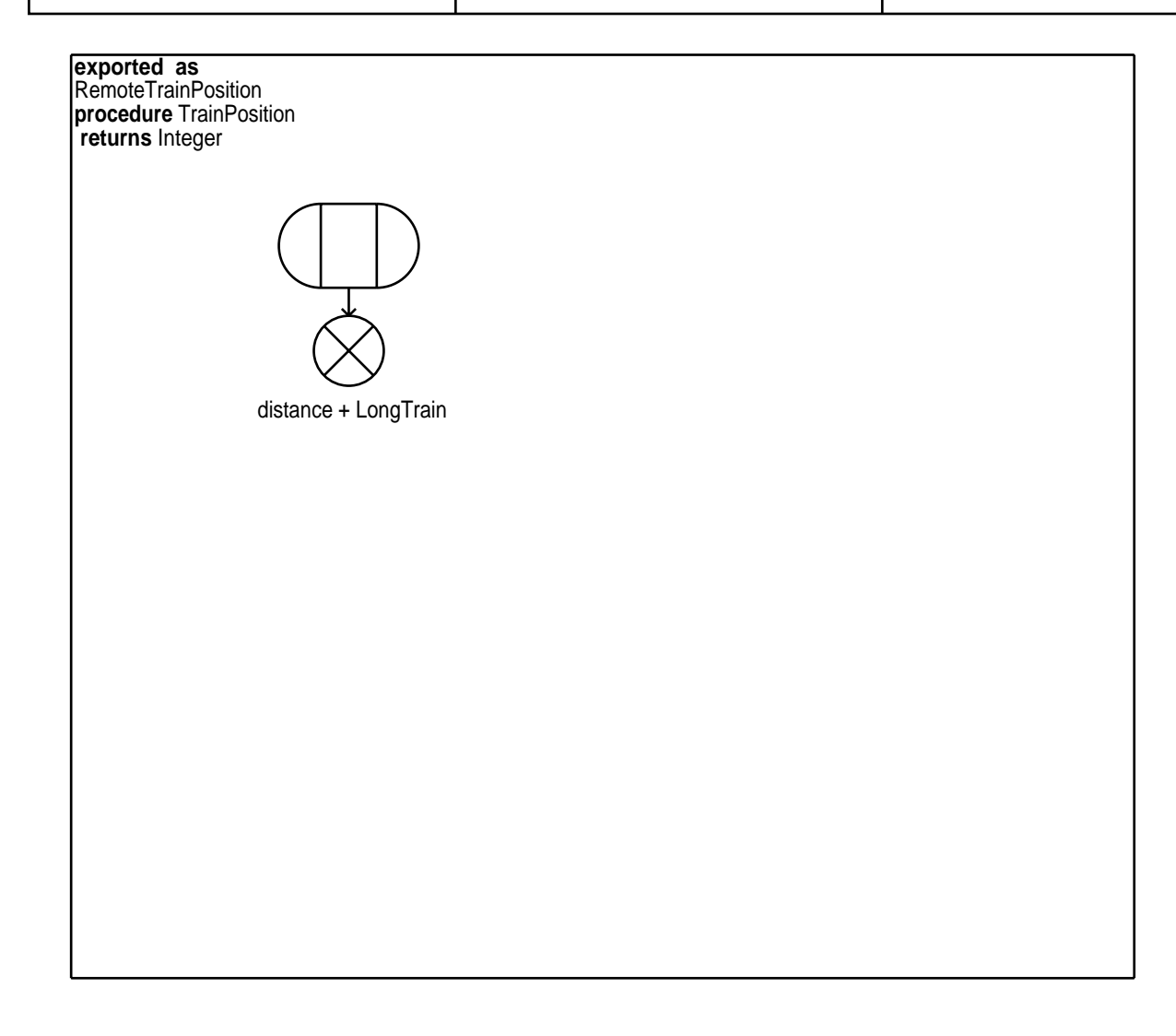

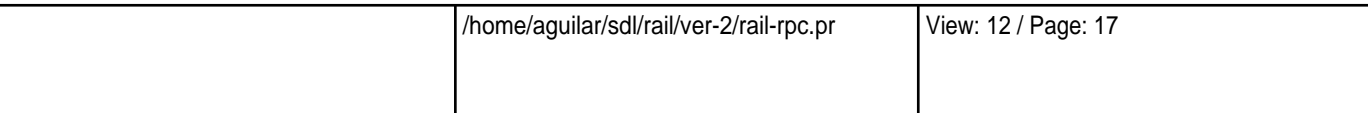

Stop Train Wed Jun 19 17:56:53 2002

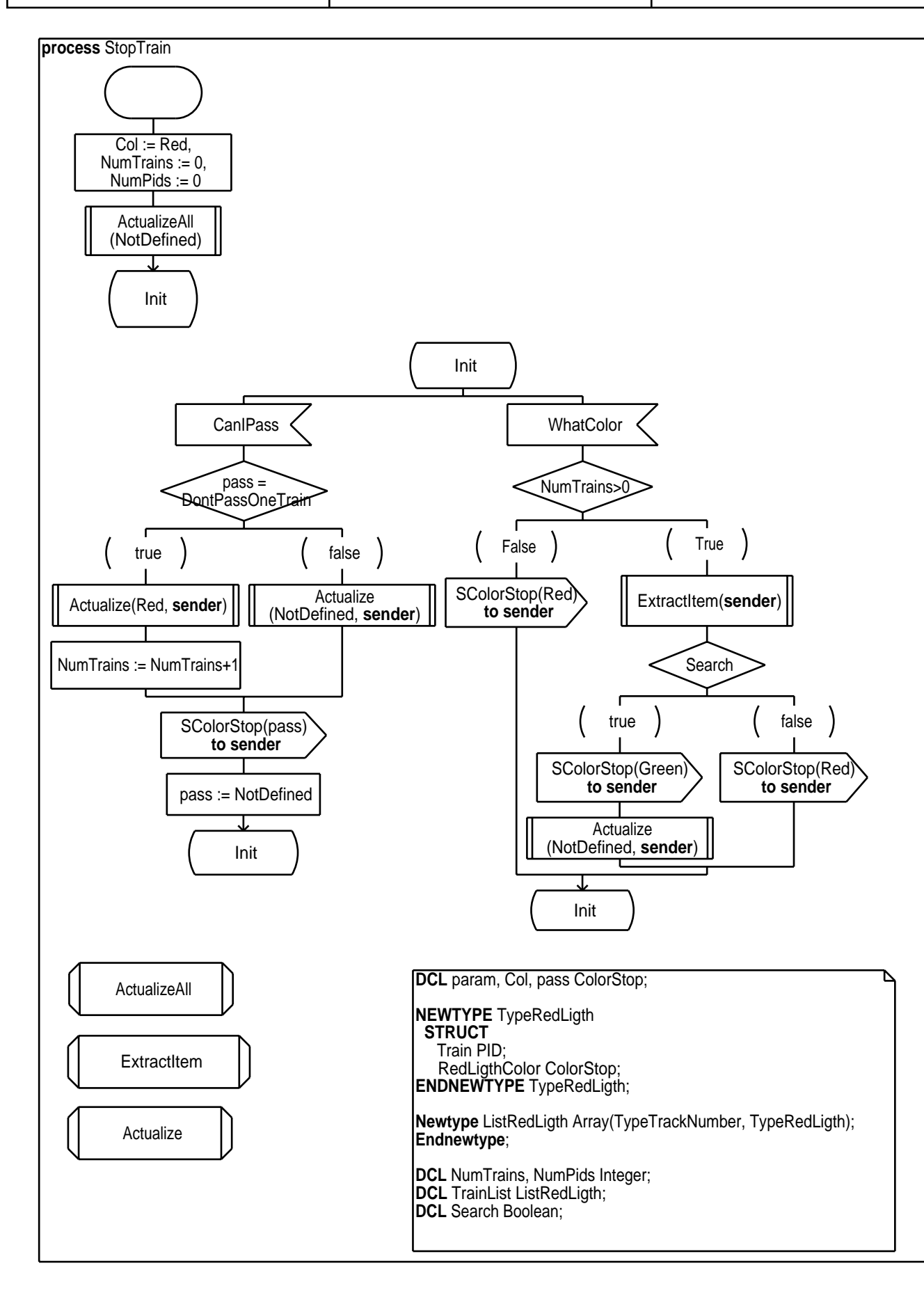

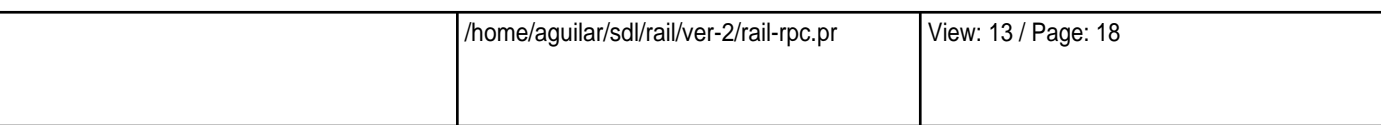

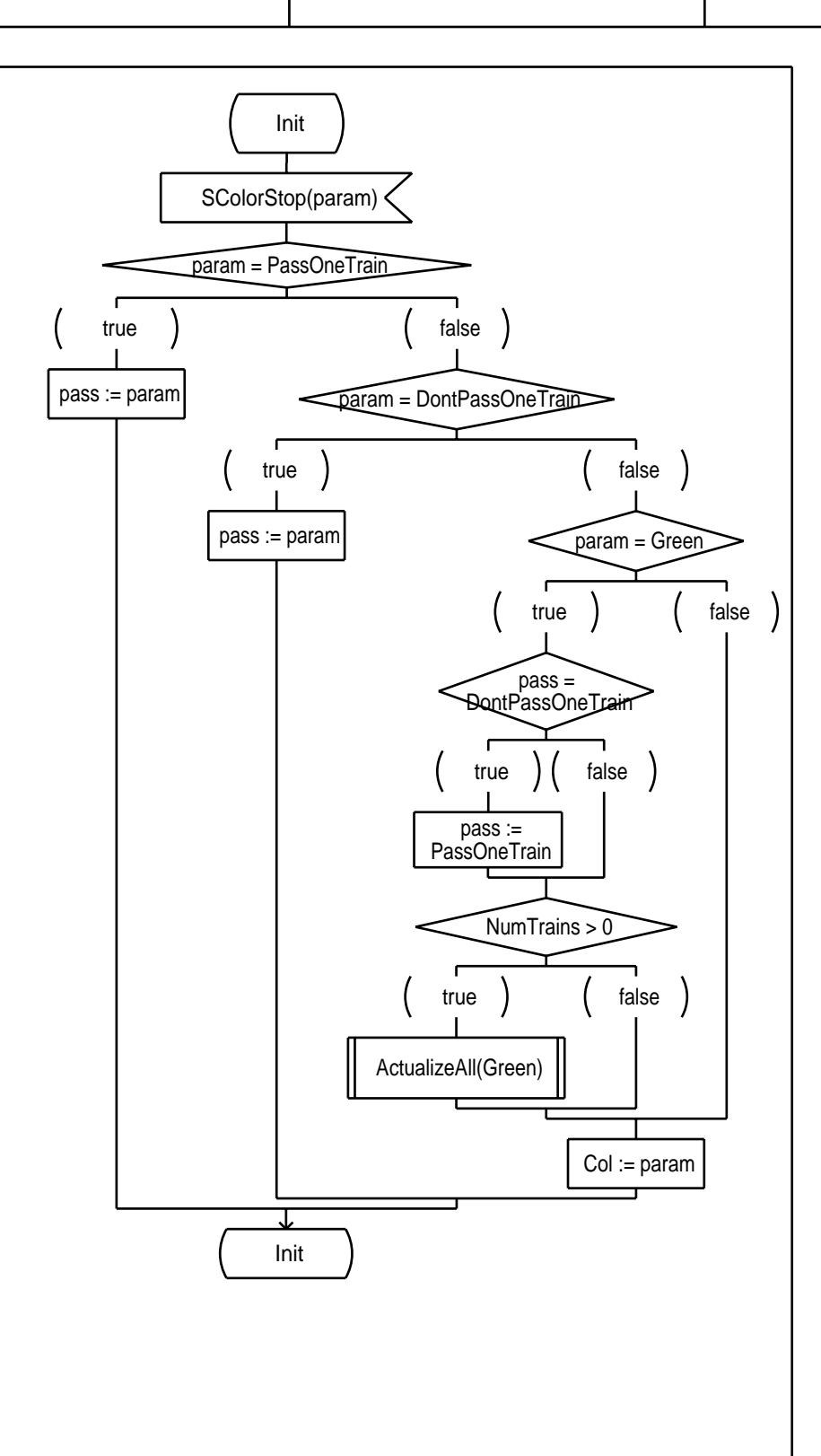

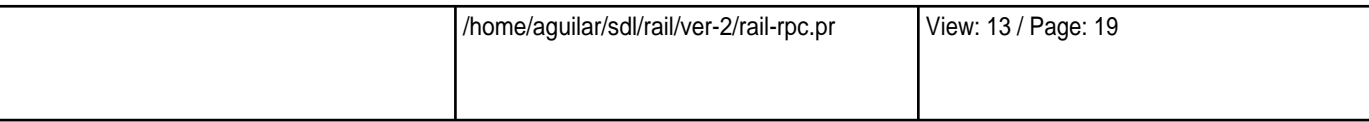

ExtractItem Wed Jun 19 17:56:53 2002

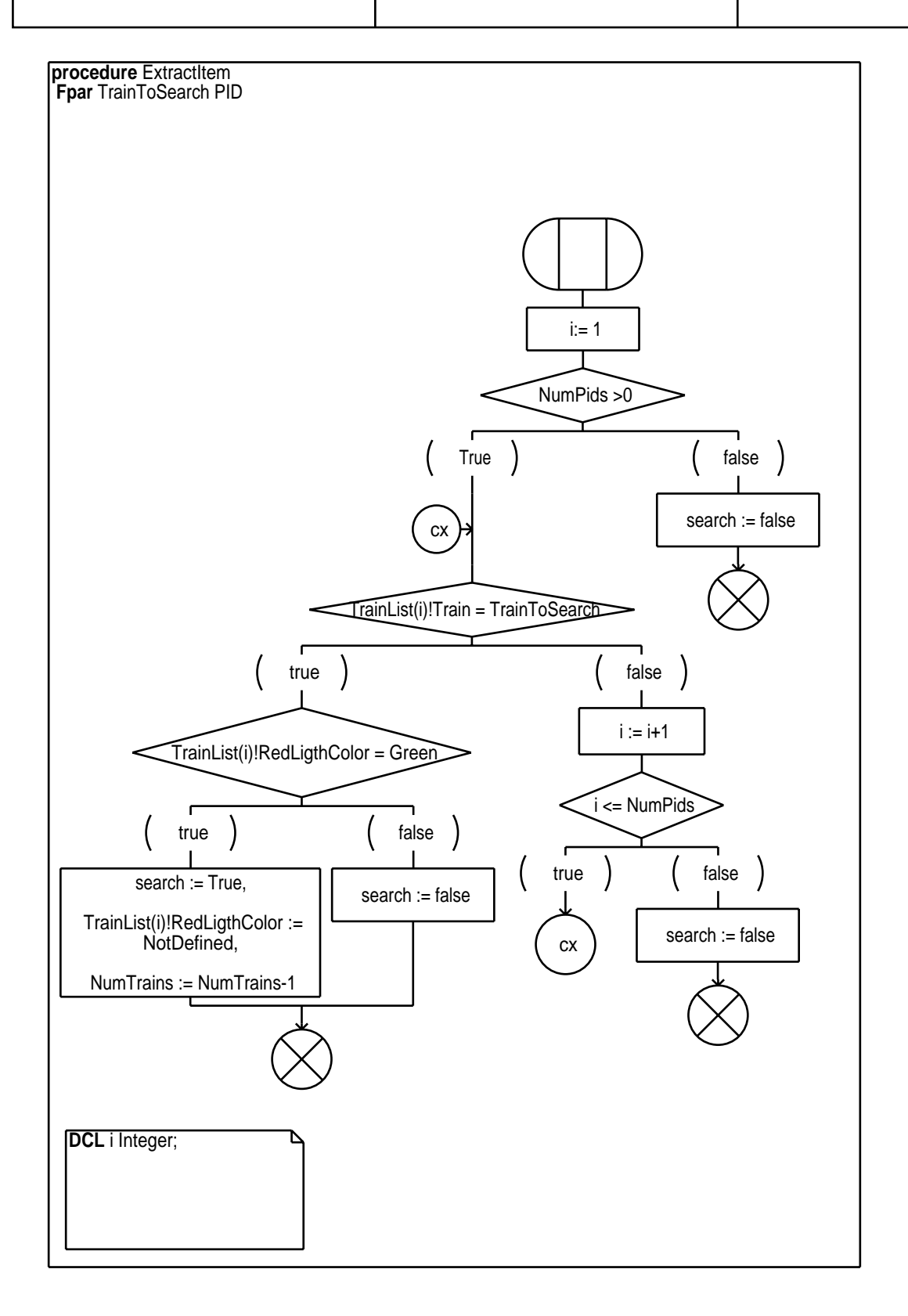

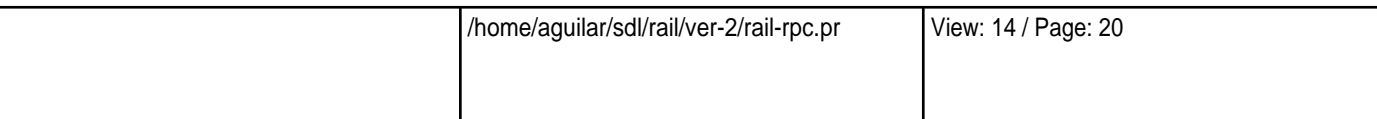

Actualize Wed Jun 19 17:56:53 2002

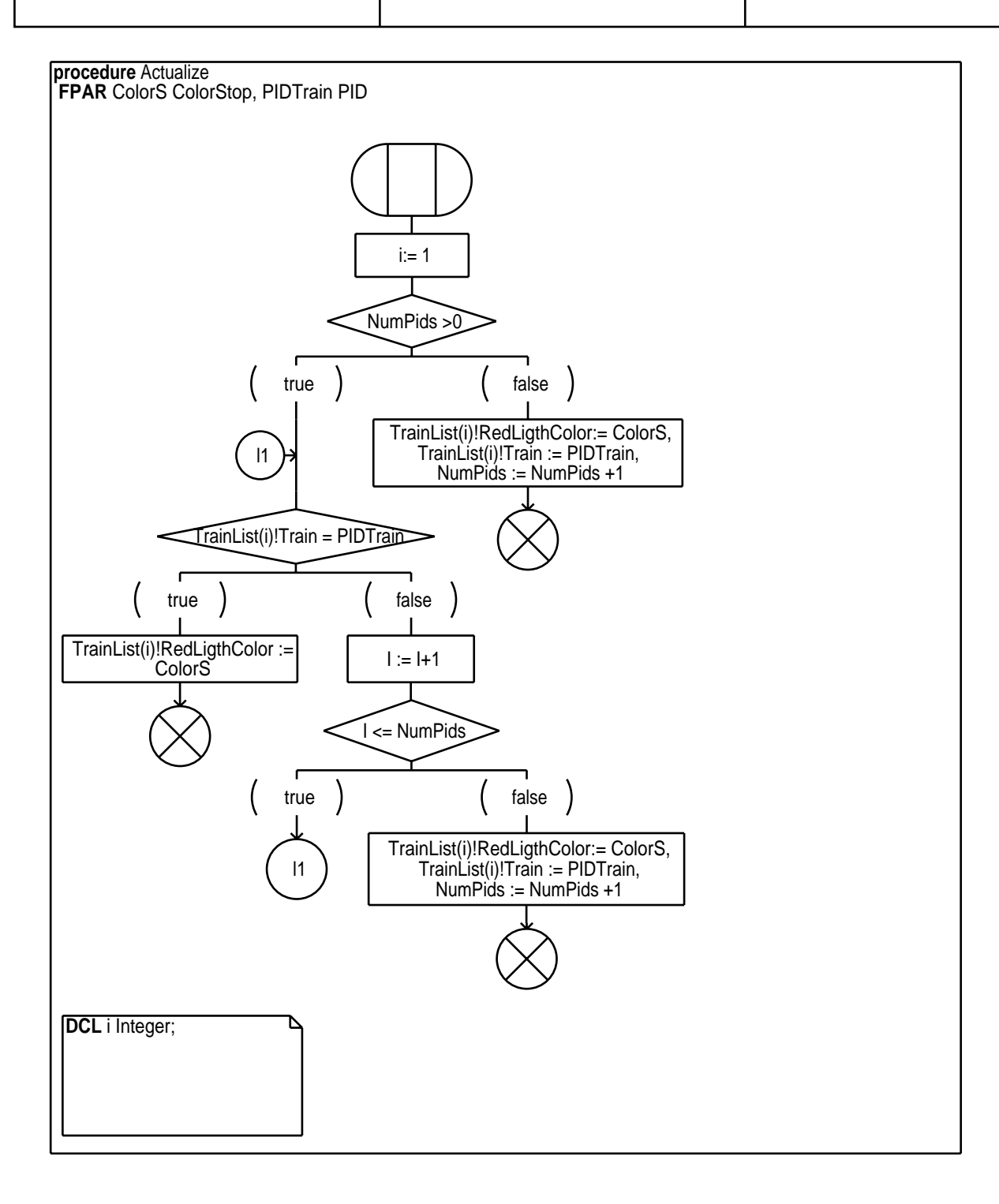

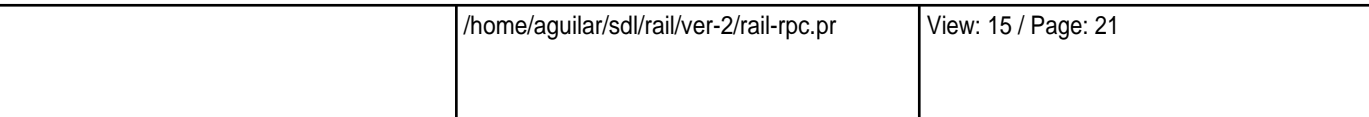

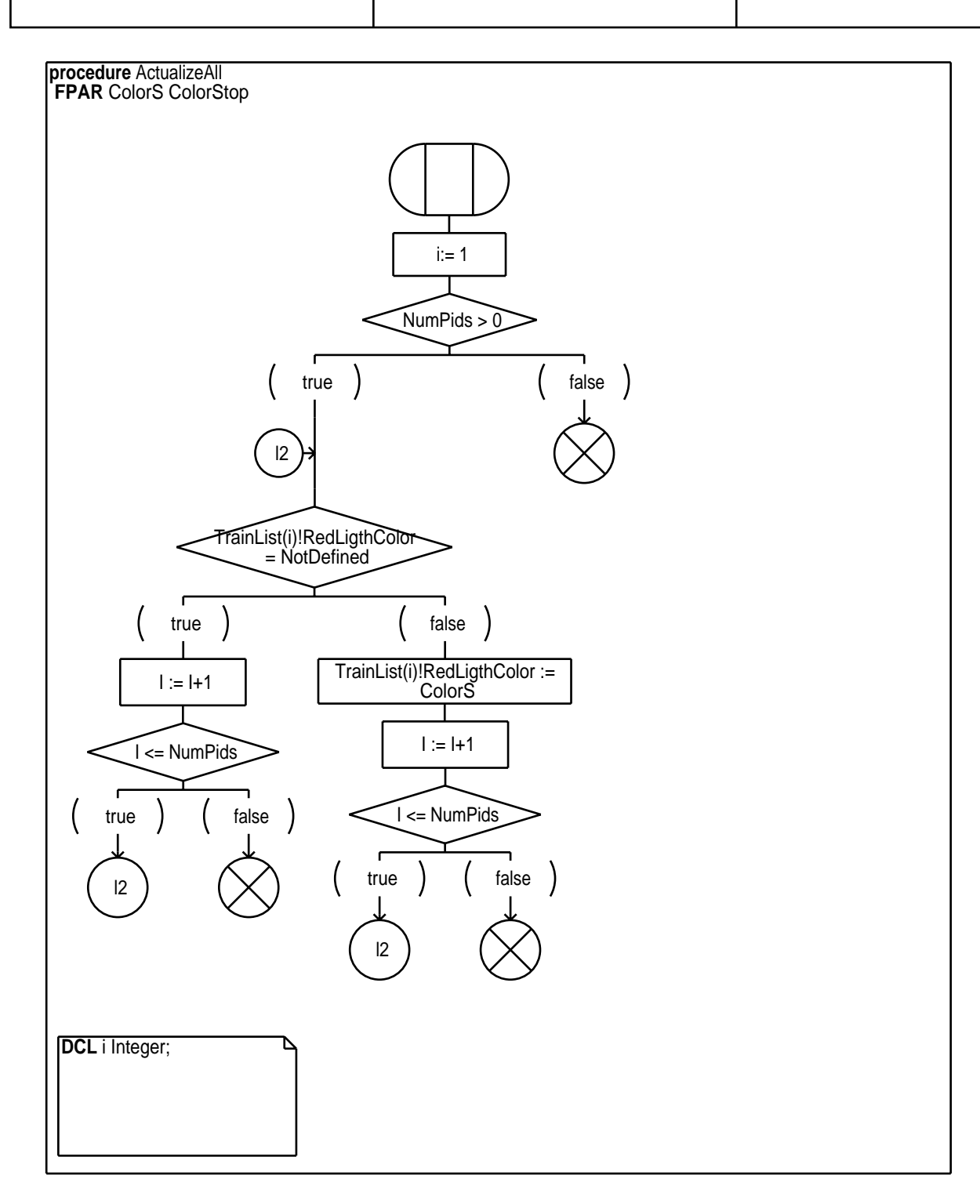

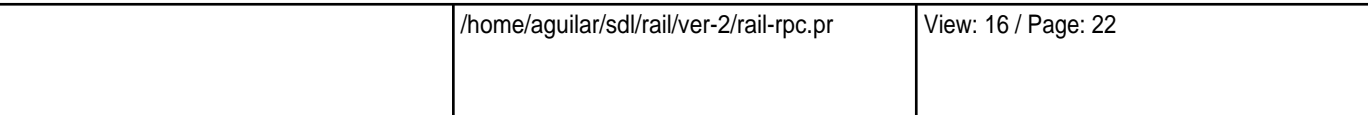

SchedTrains Wed Jun 19 17:56:53 2002

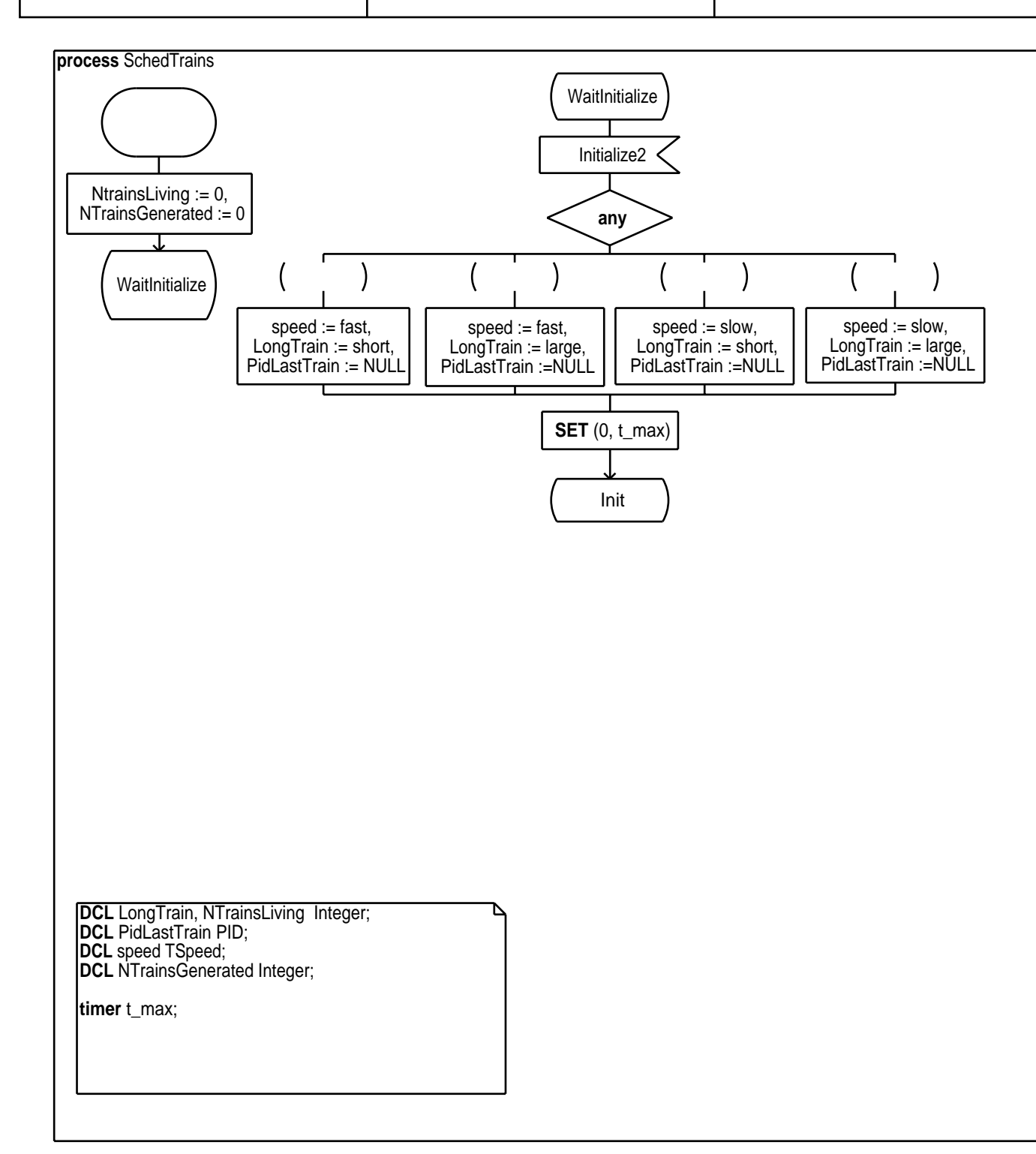

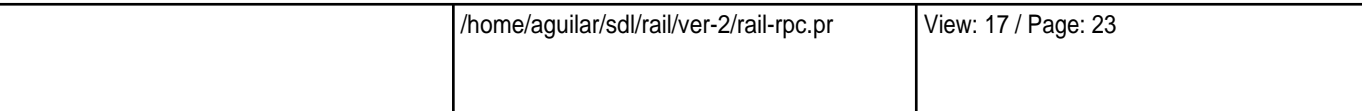

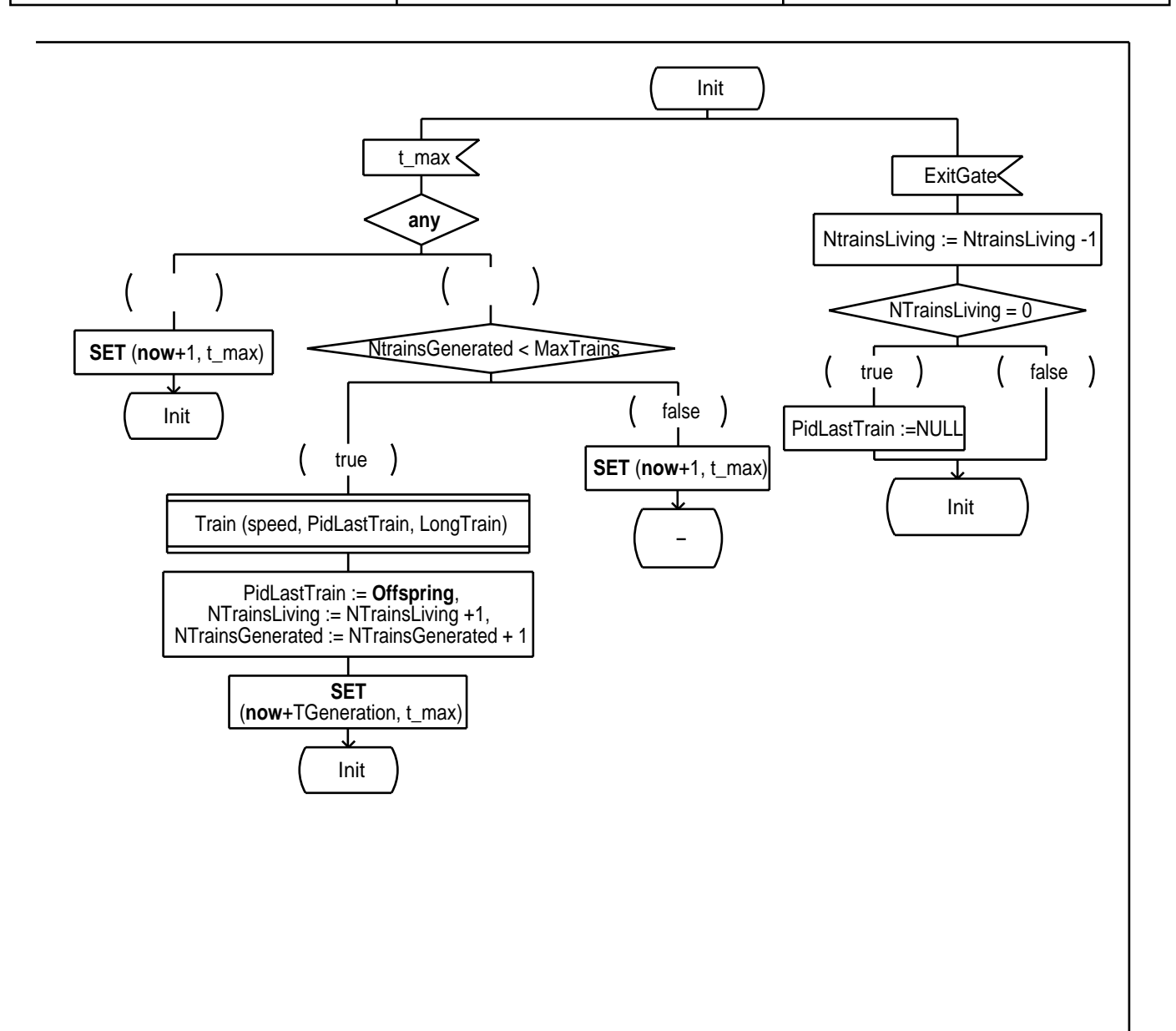

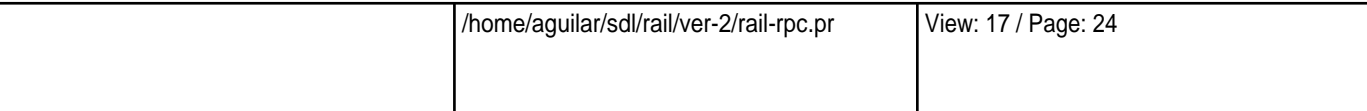

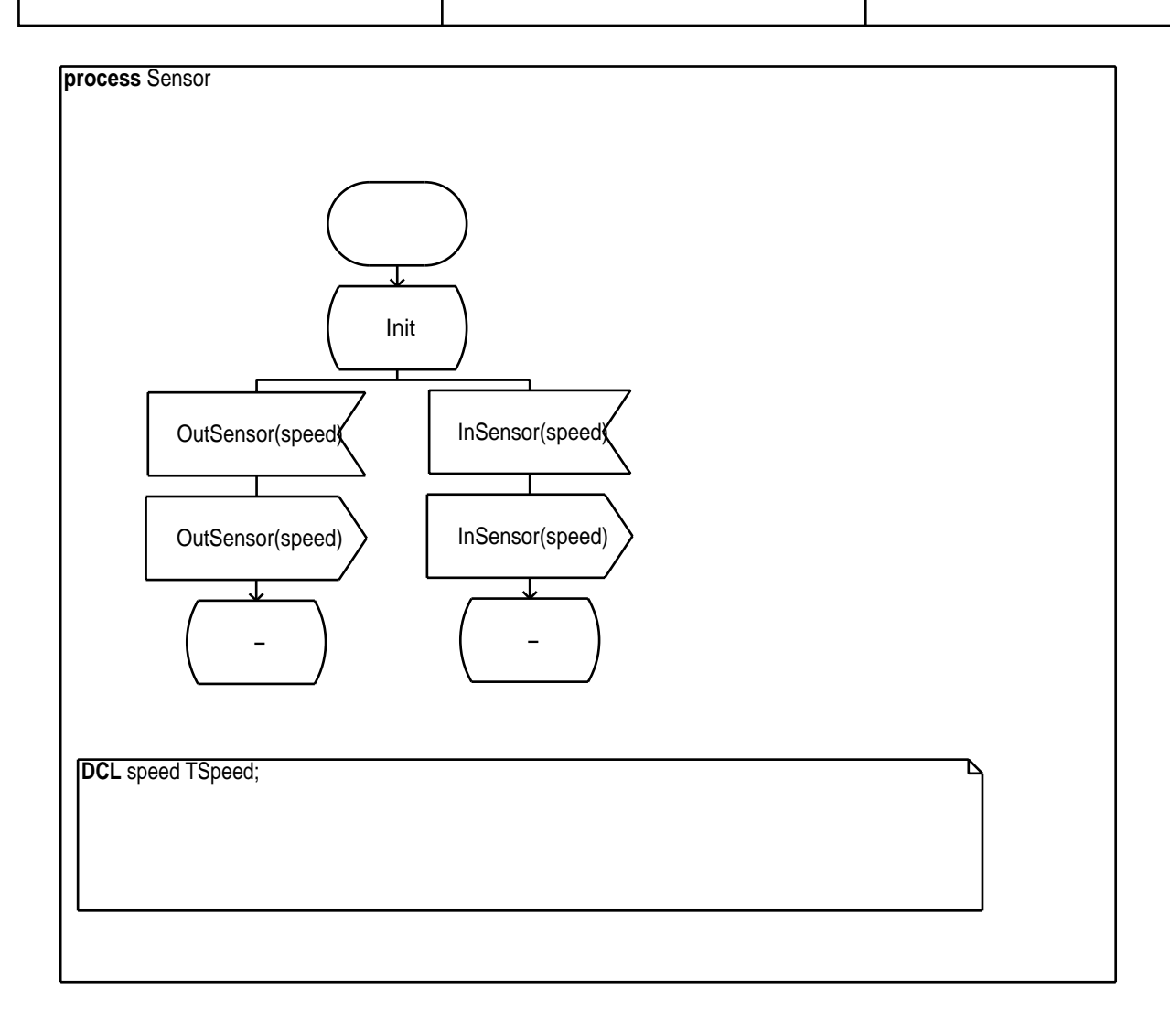

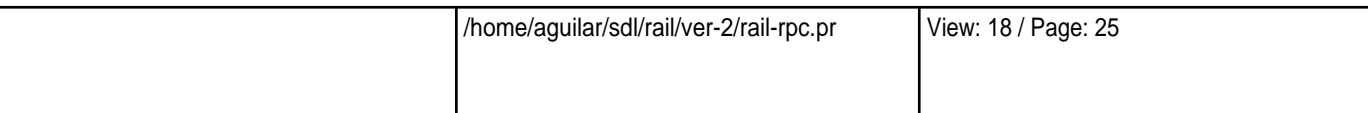

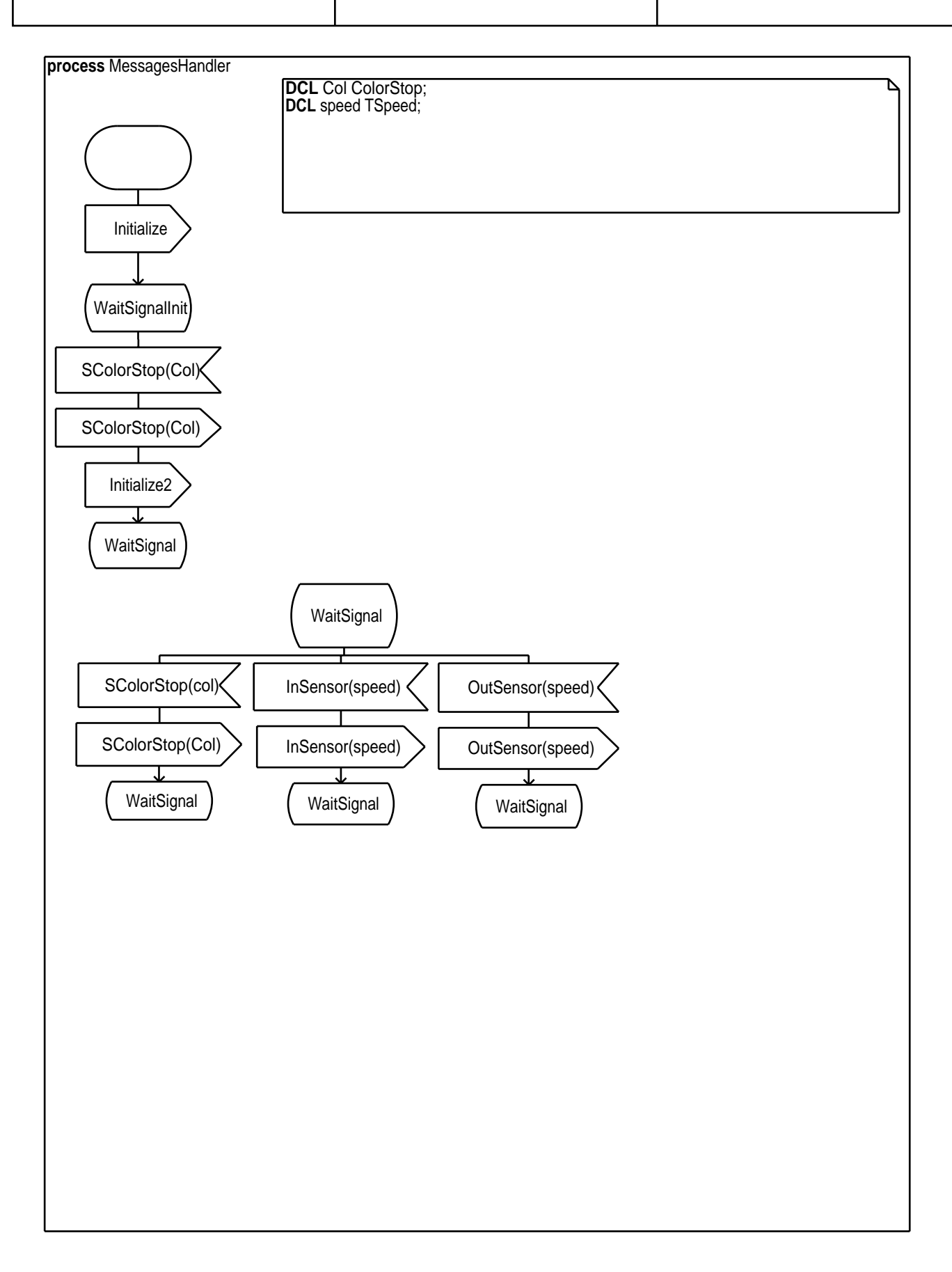

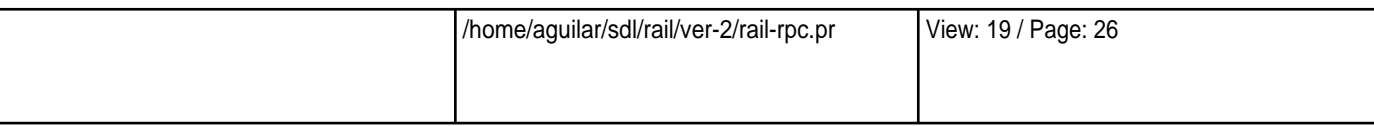

GateGats  $\overline{a}$  Wed Jun 19 17:56:53 2002

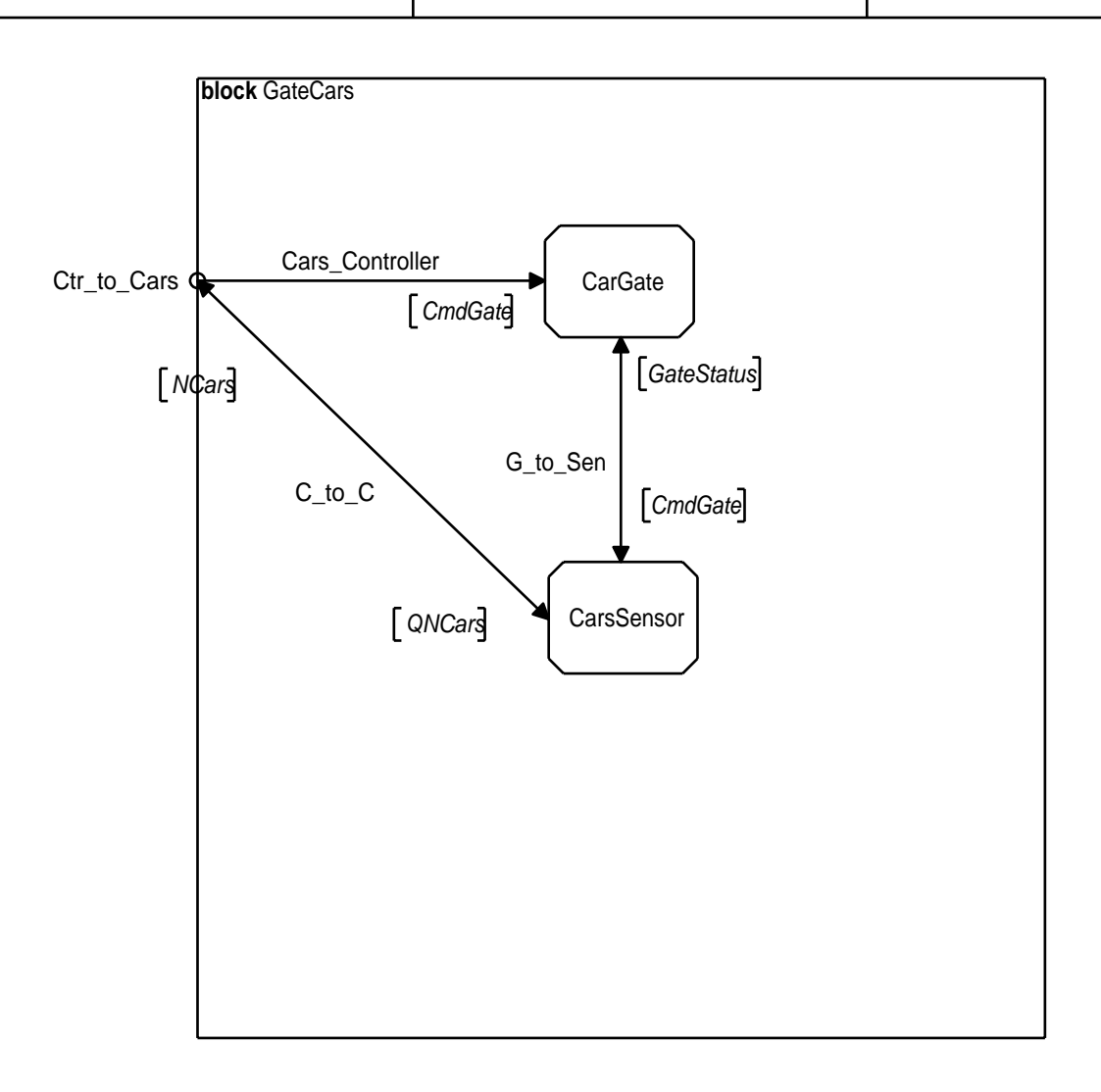

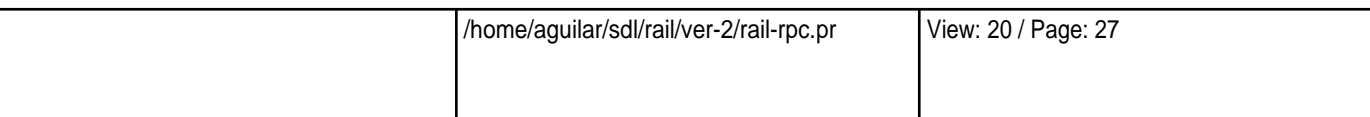

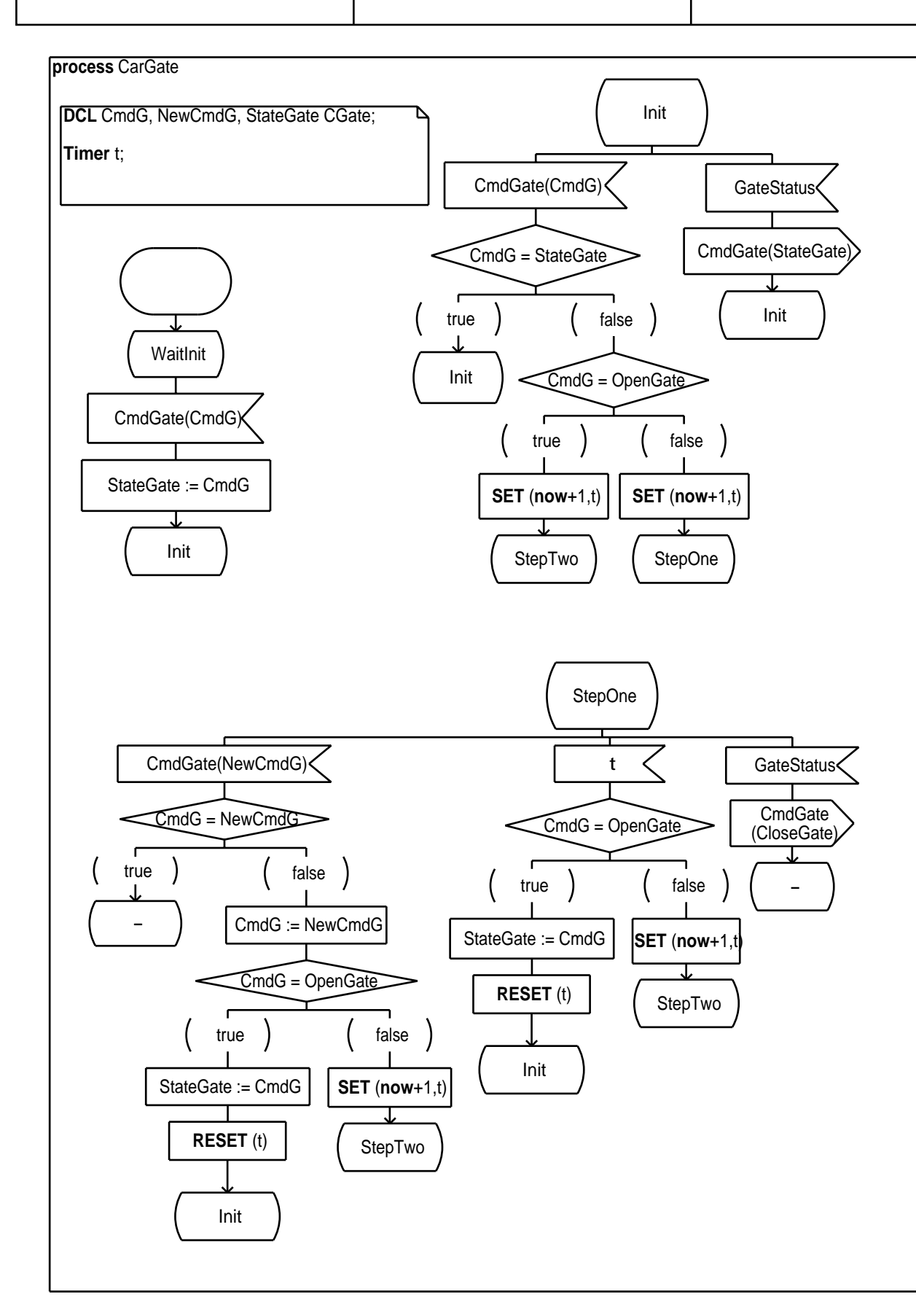

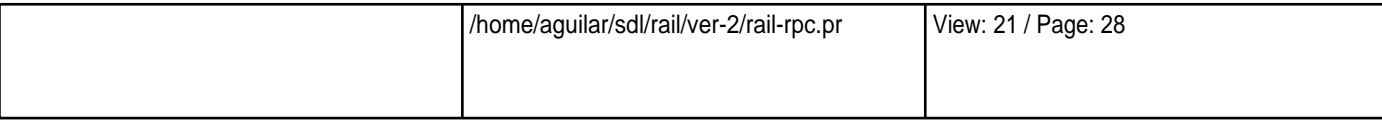

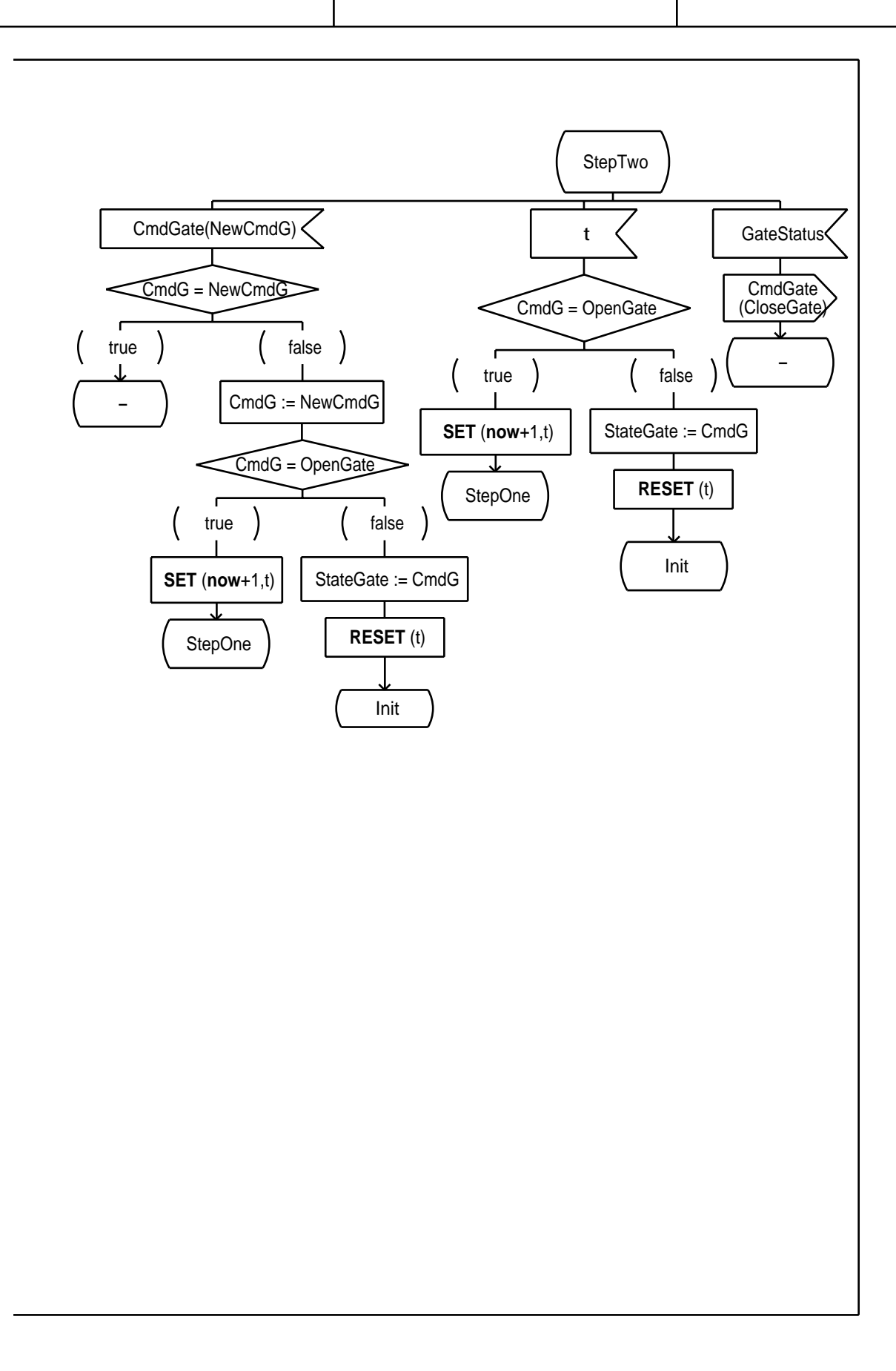

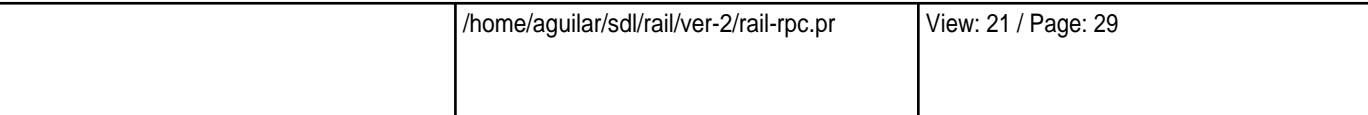

CarsSensor Wed Jun 19 17:56:53 2002

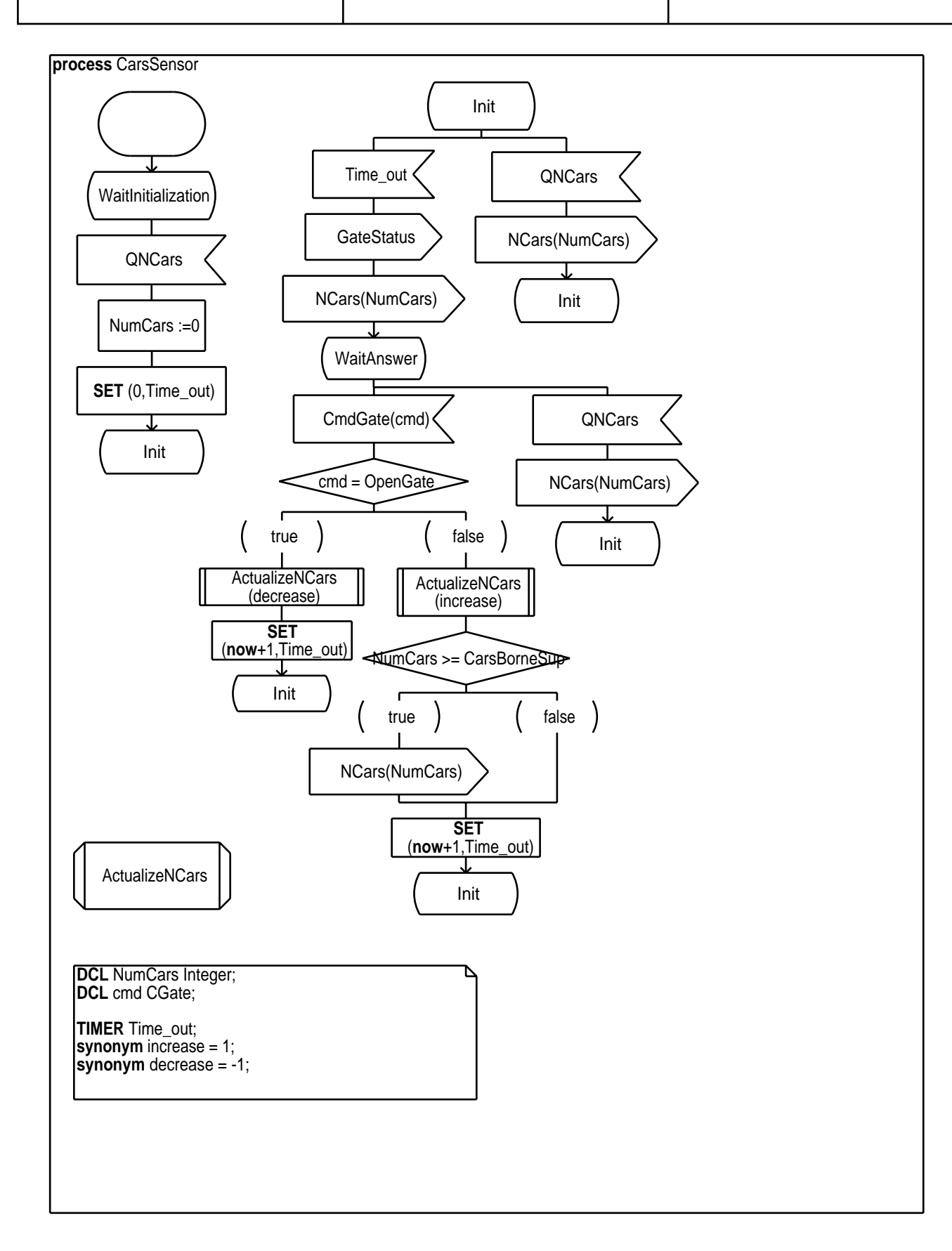

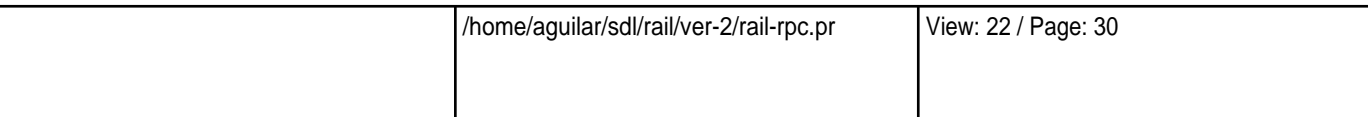

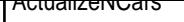

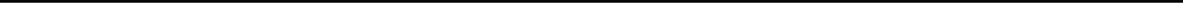

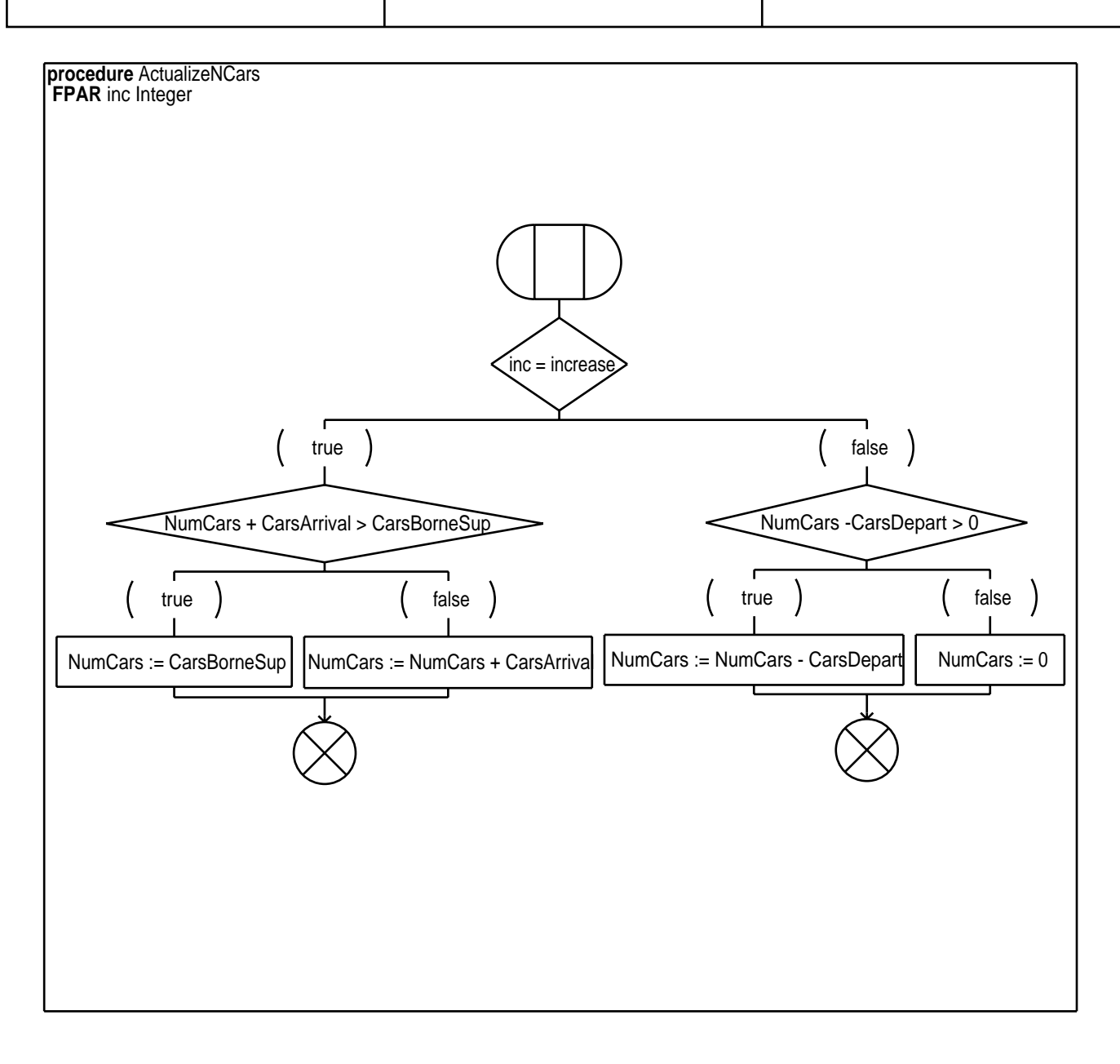

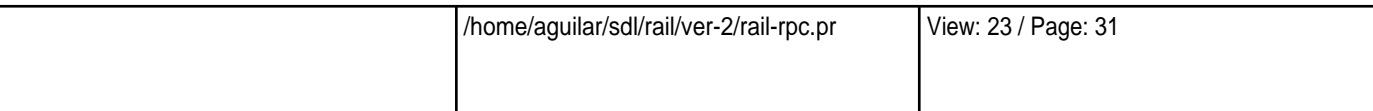

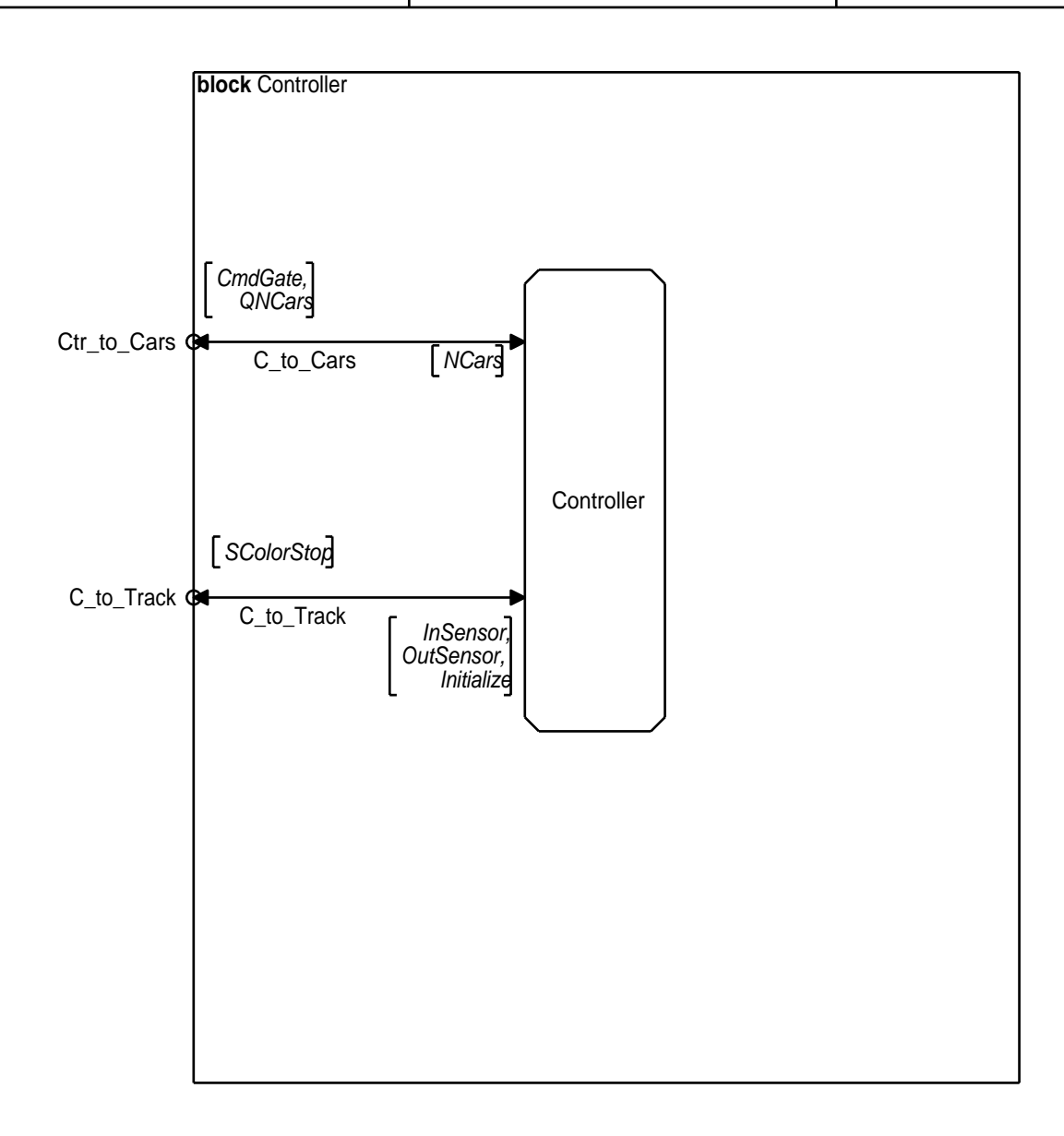

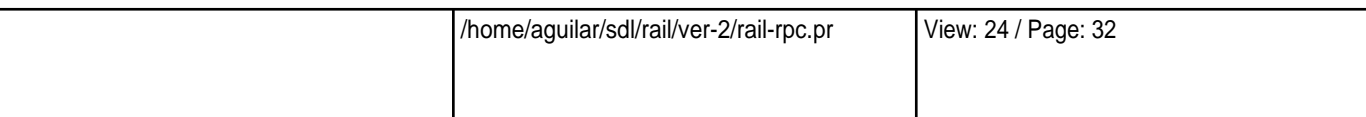

ı

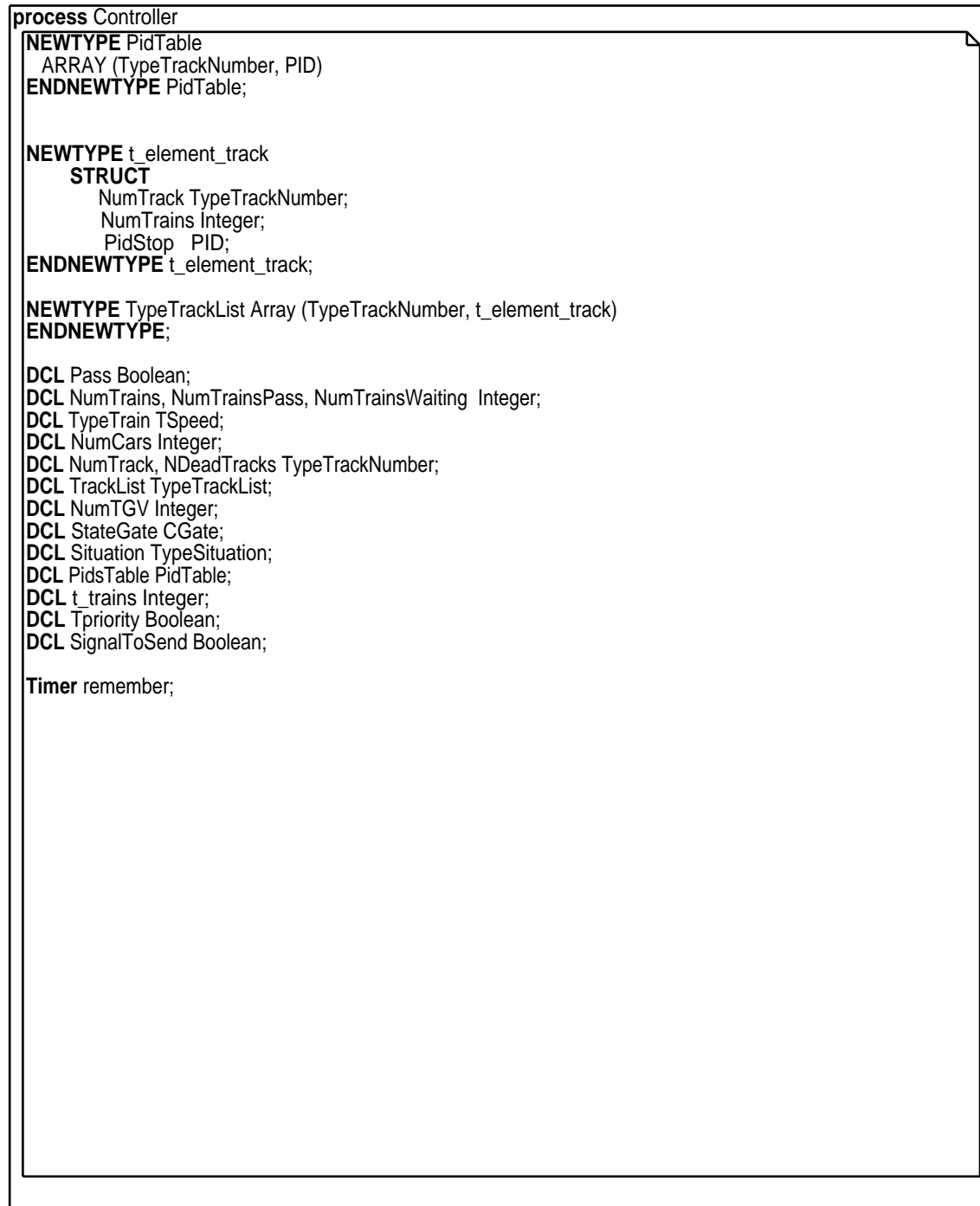

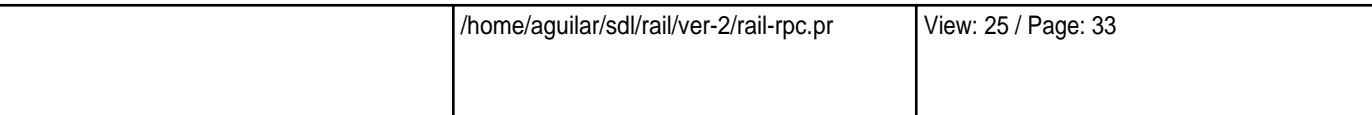

Controller Wed Jun 19 17:56:53 2002

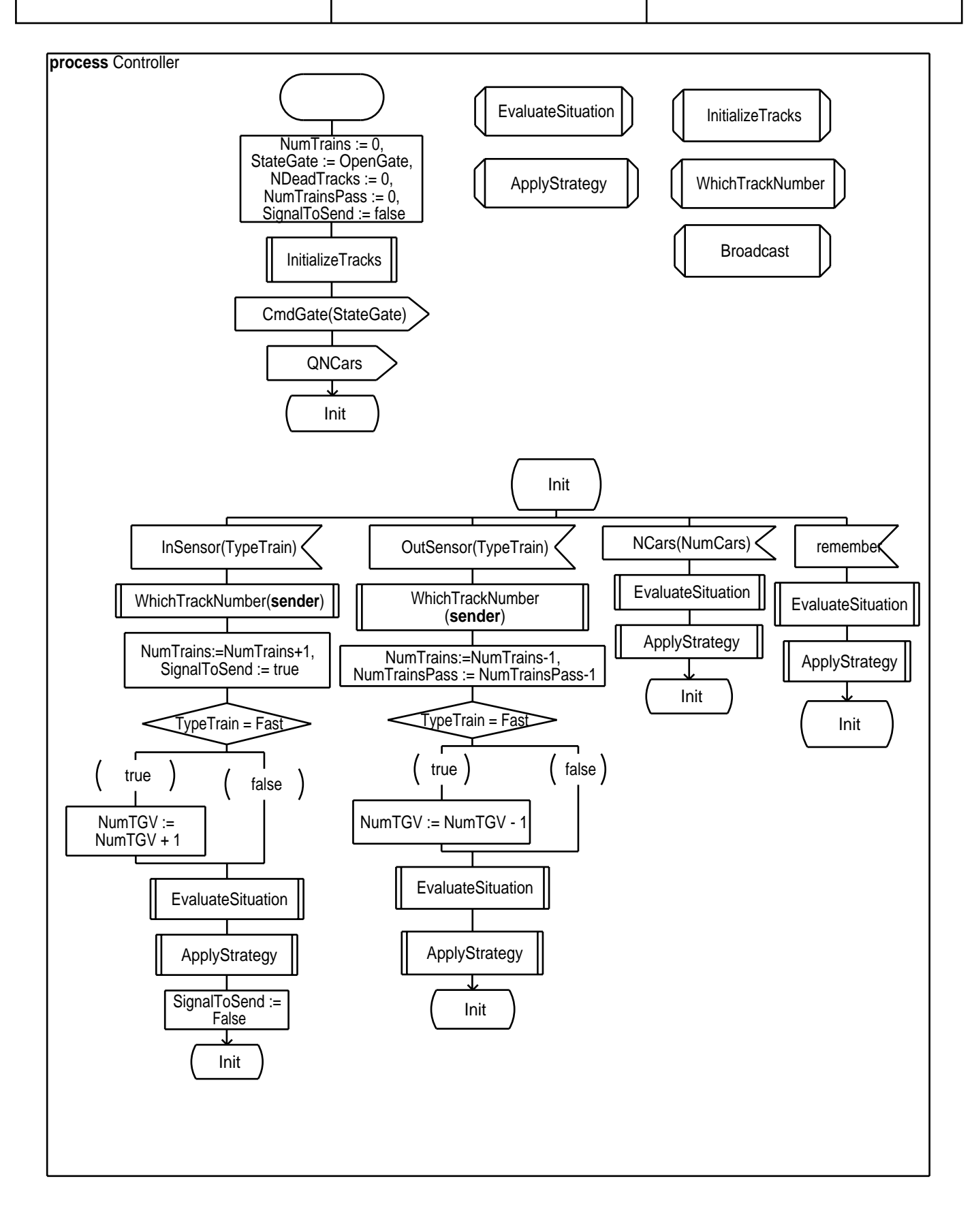

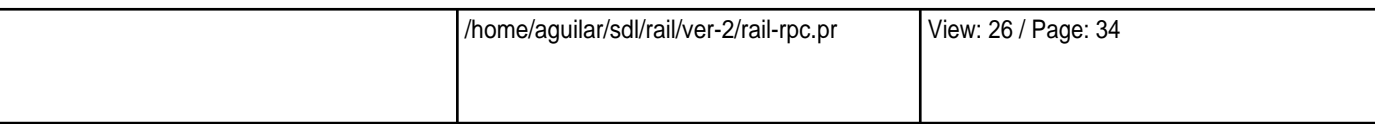

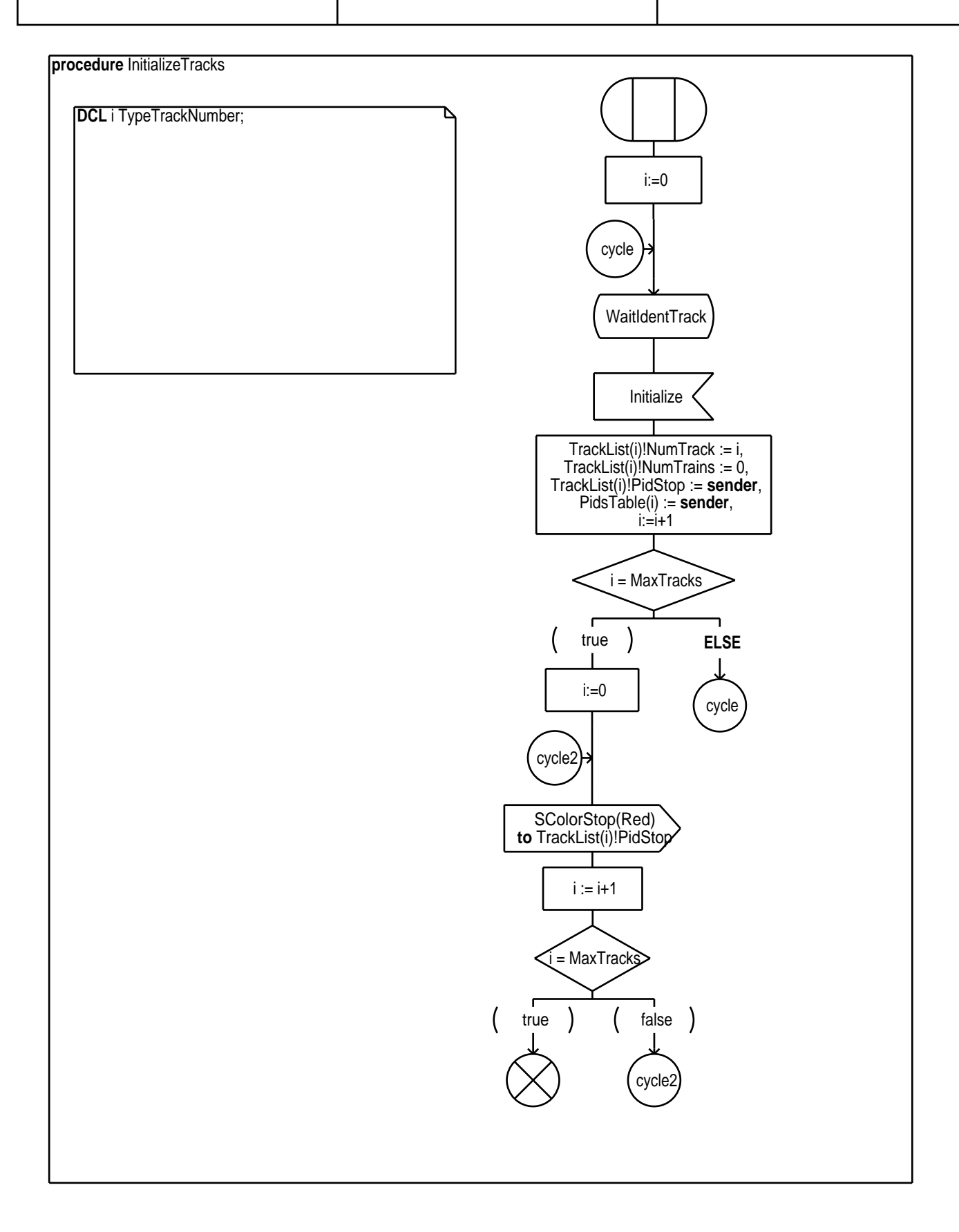

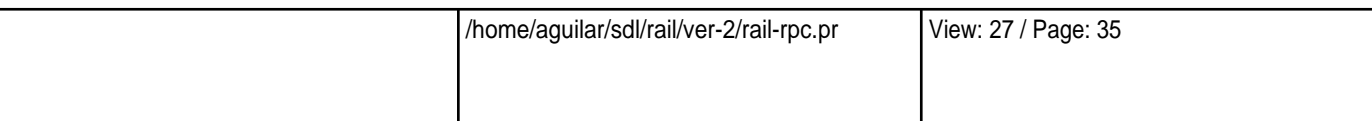

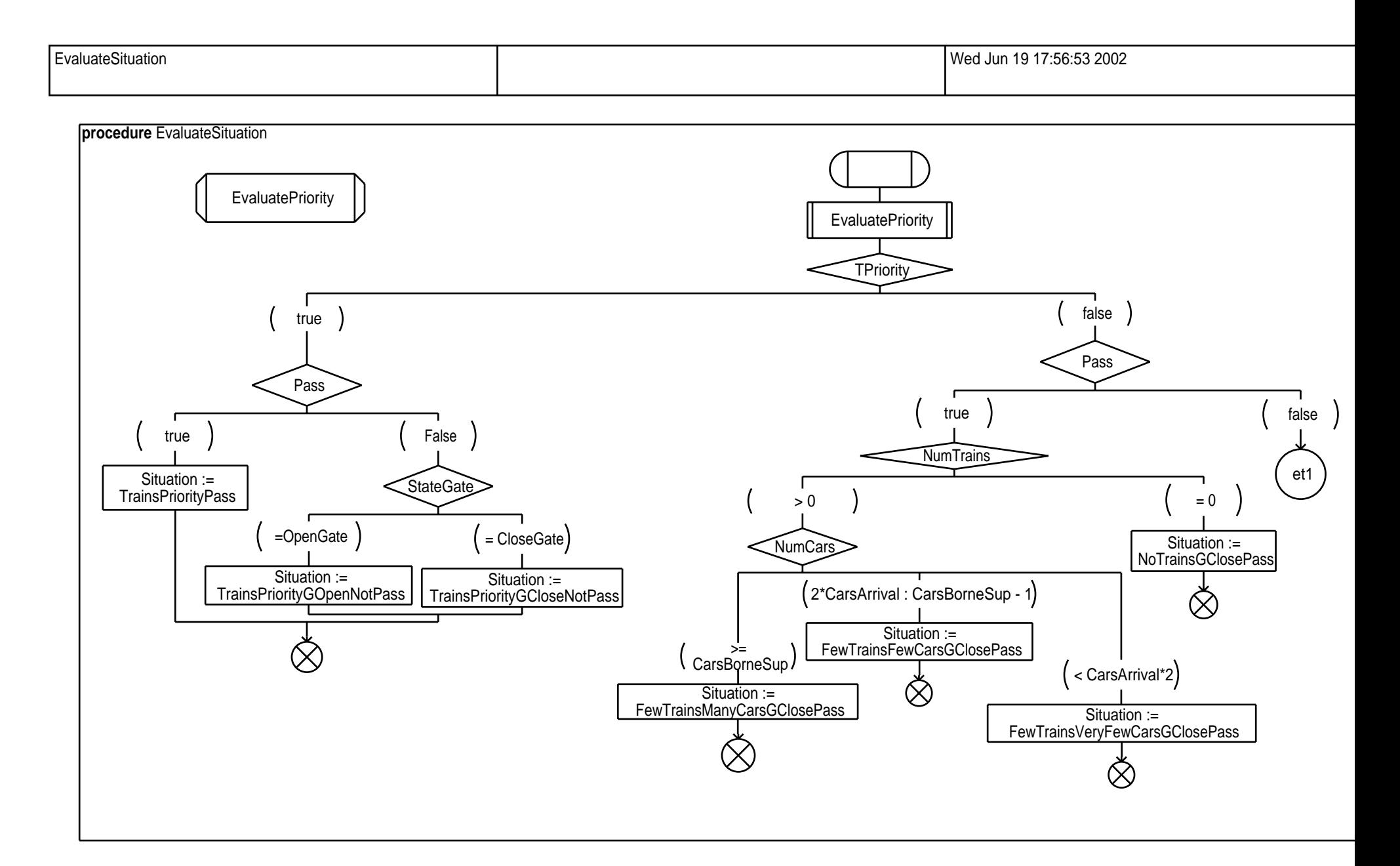

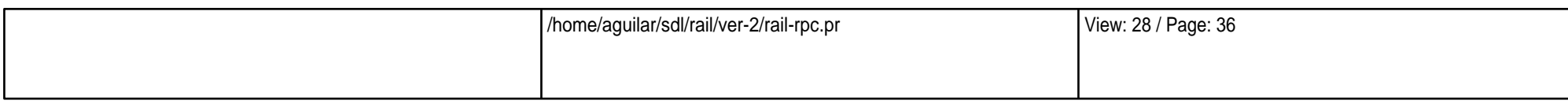

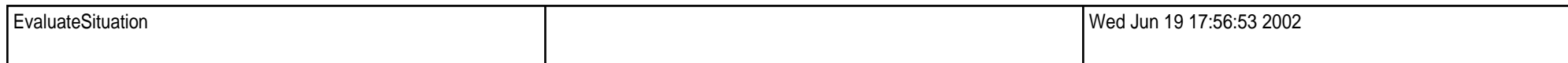

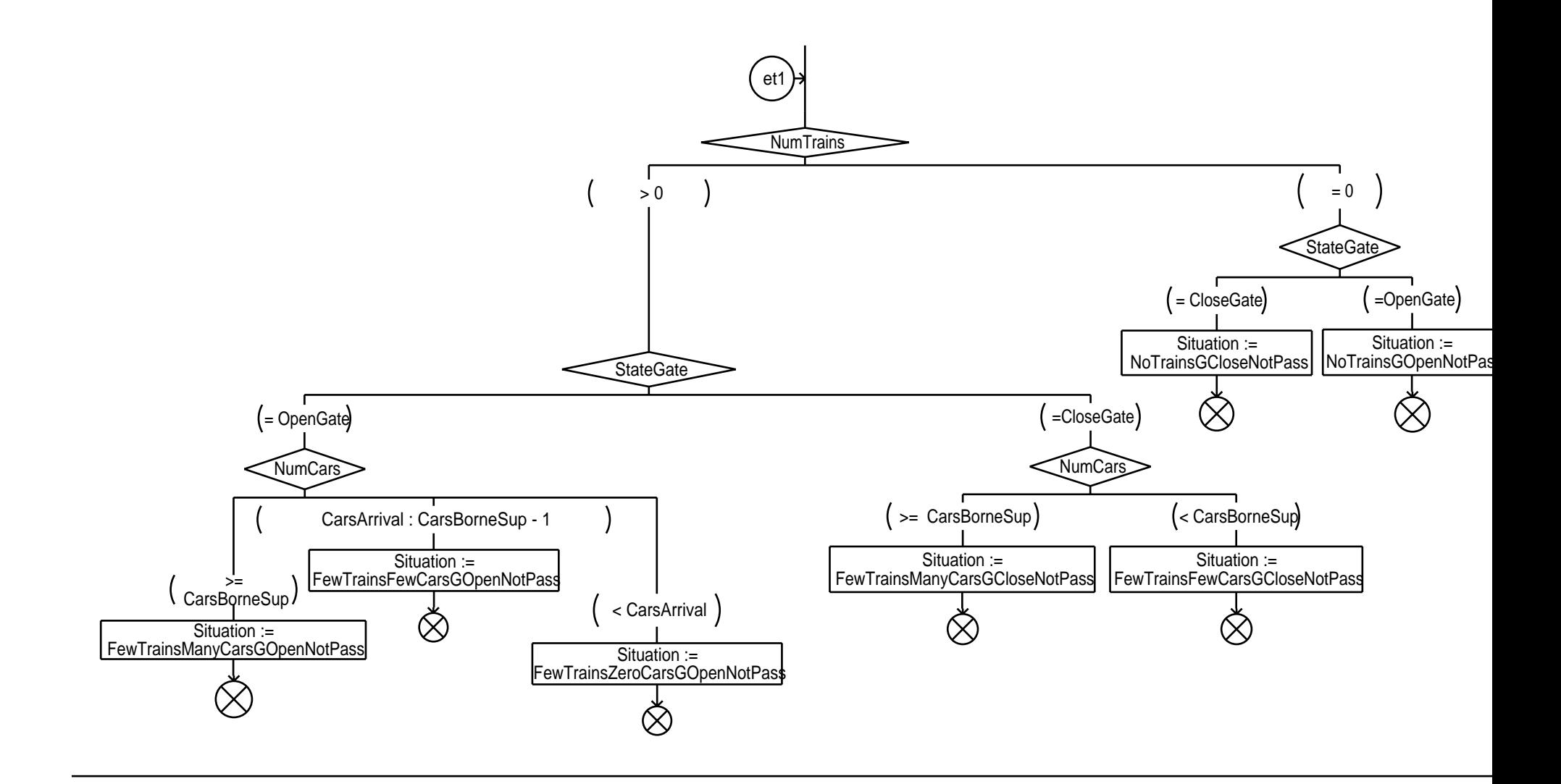

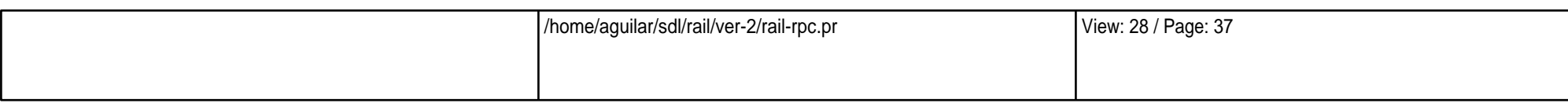

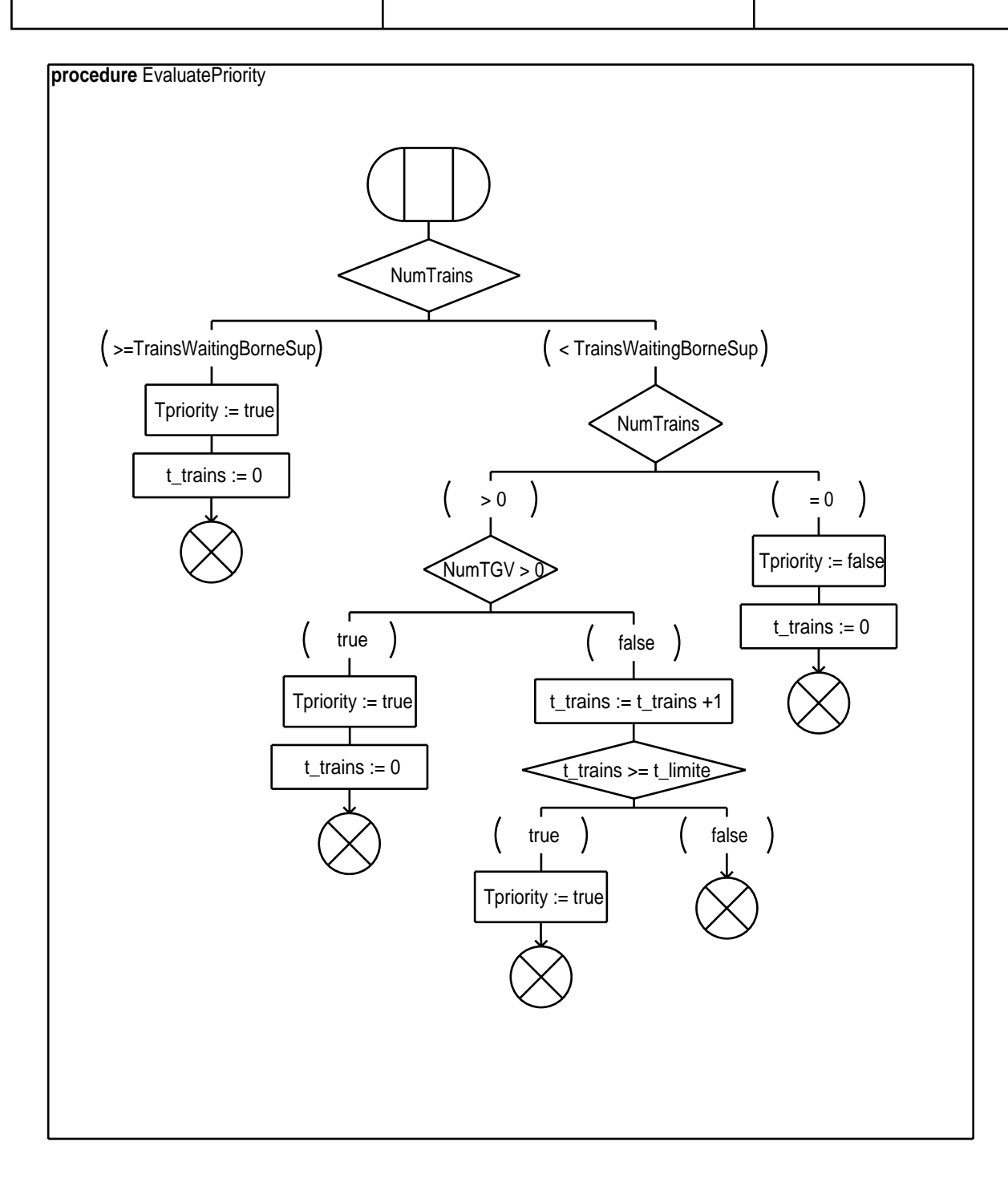

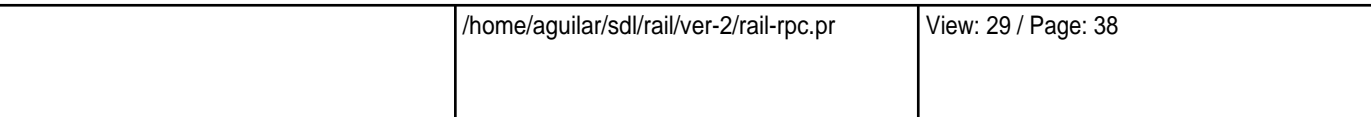

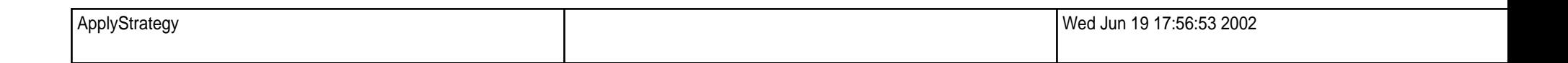

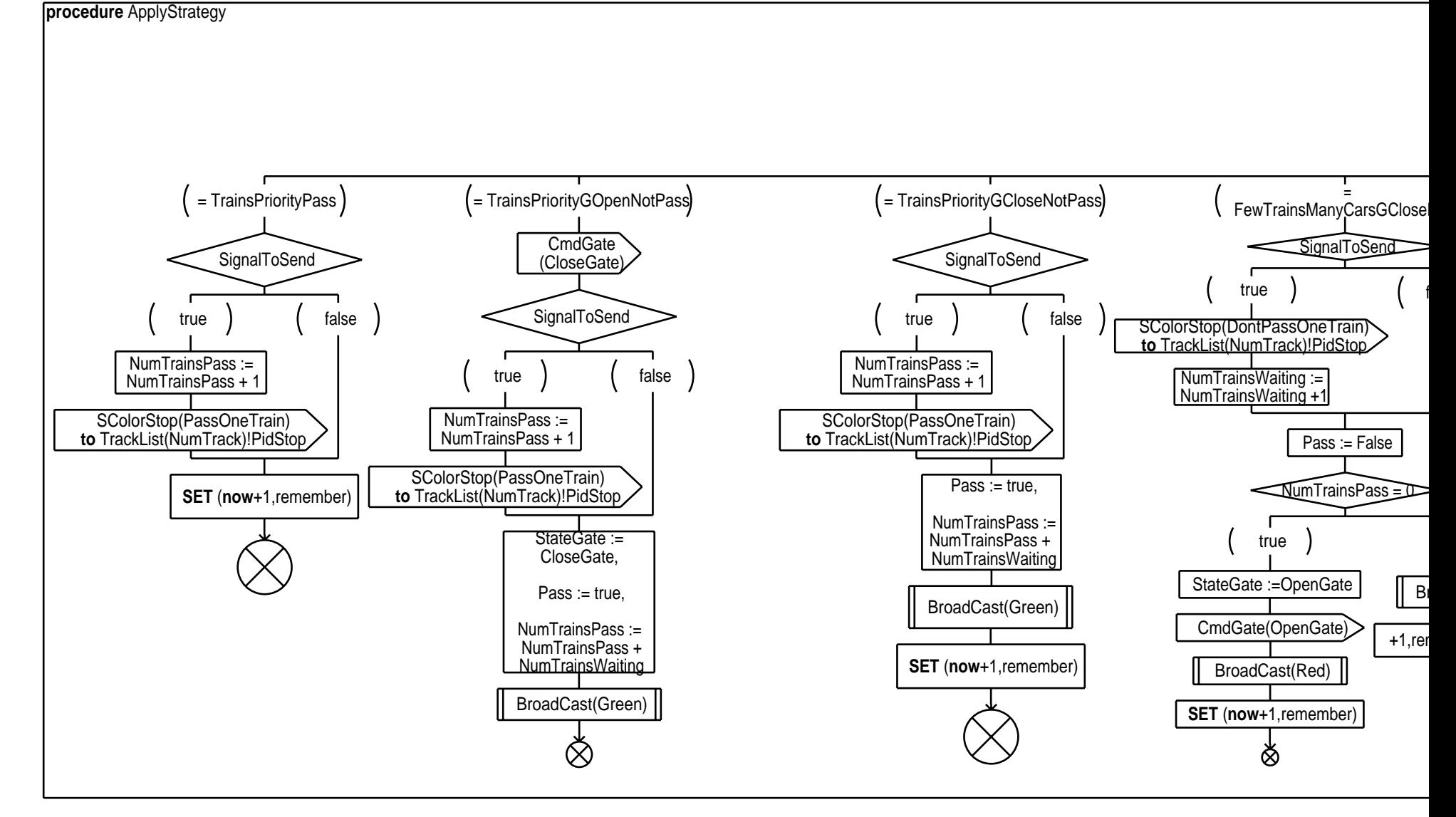

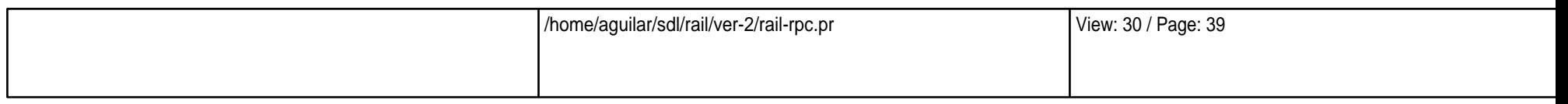

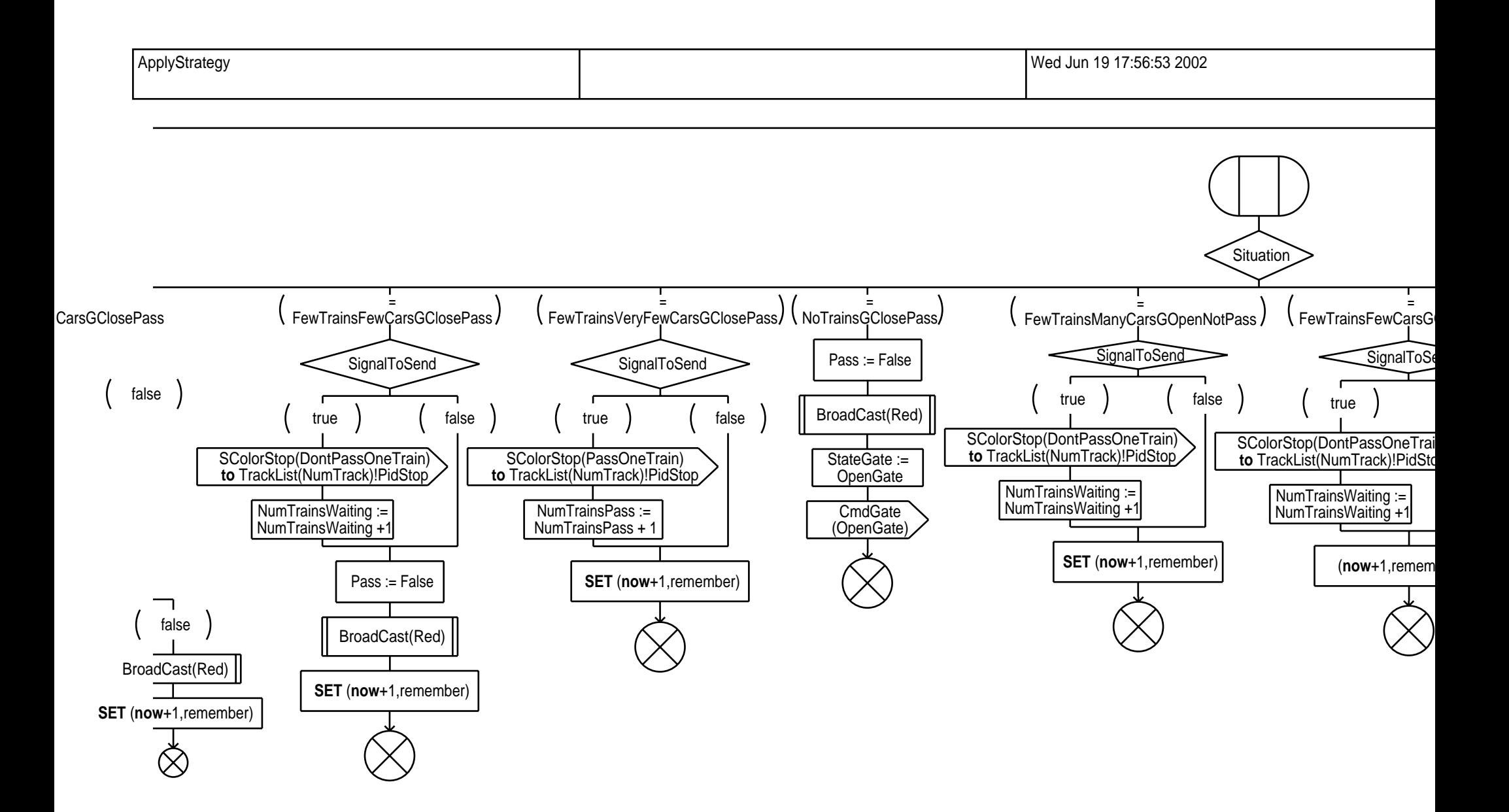

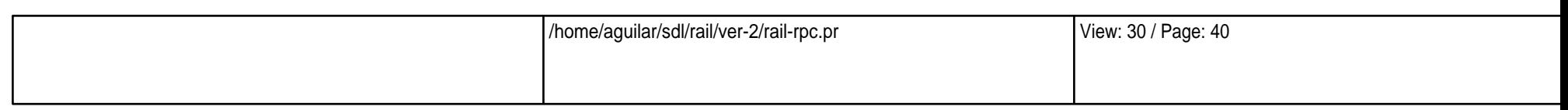

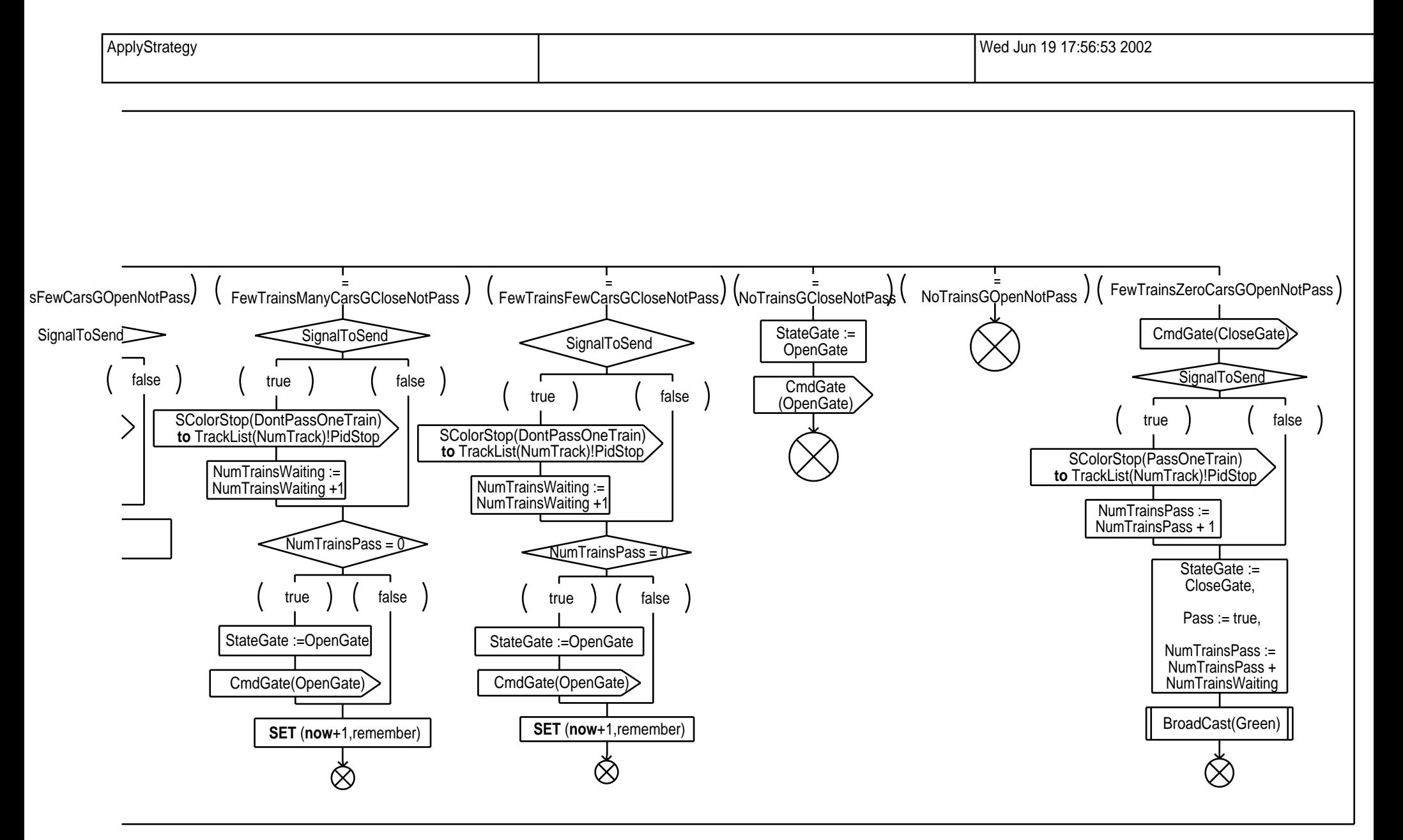

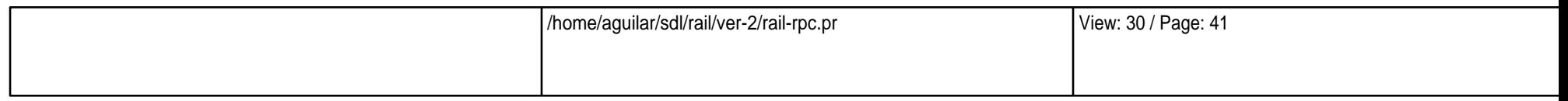

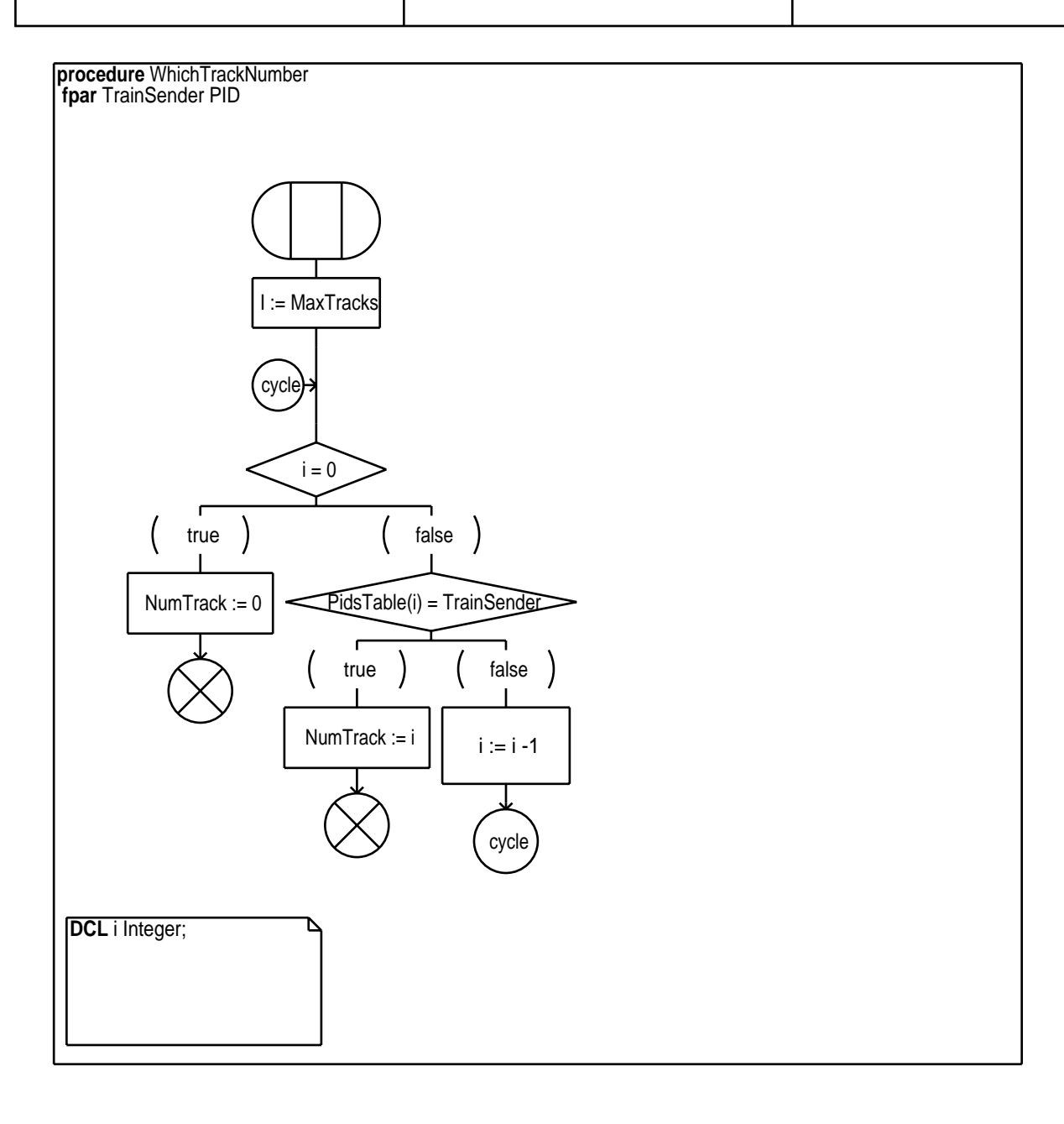

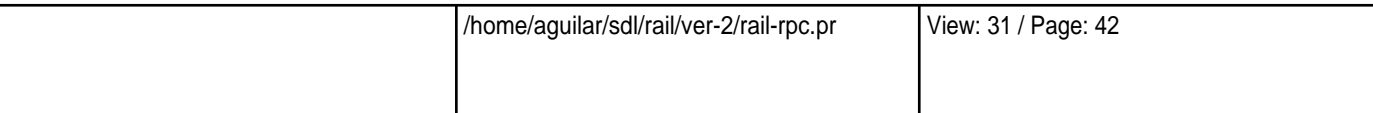

Broadcast Wed Jun 19 17:56:53 2002

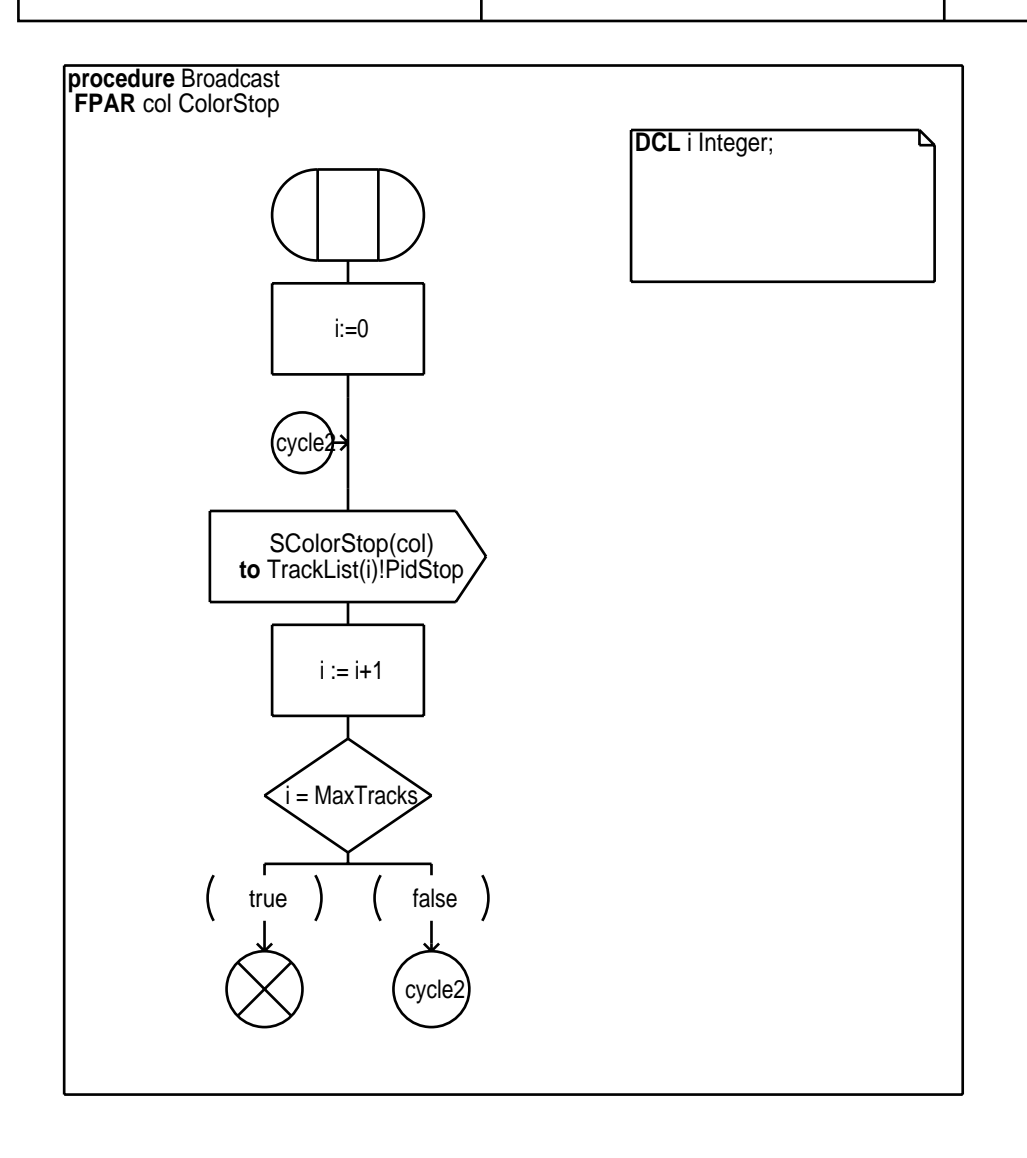

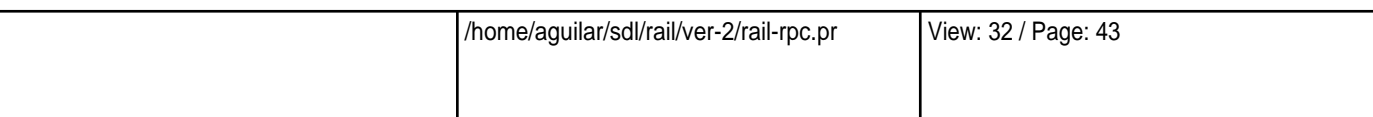